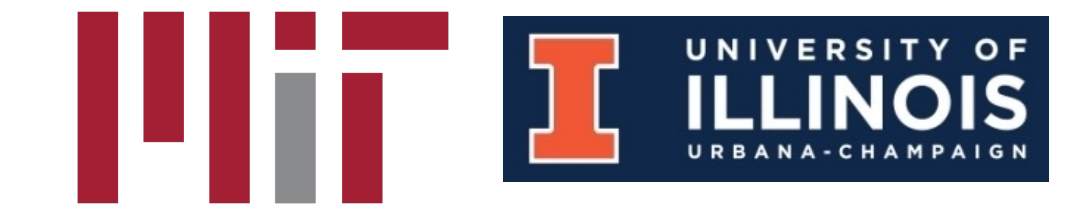

# **Unified Convolution Framework**

Jaeyeon Won, Changwan Hong, Charith Mendis, Joel Emer, Saman Amarasinghe

### **Convolution**

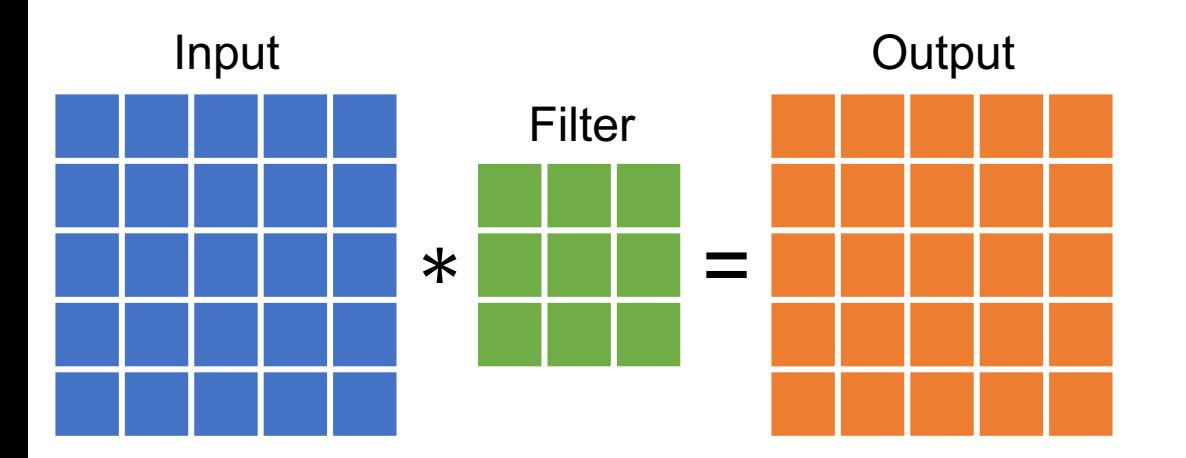

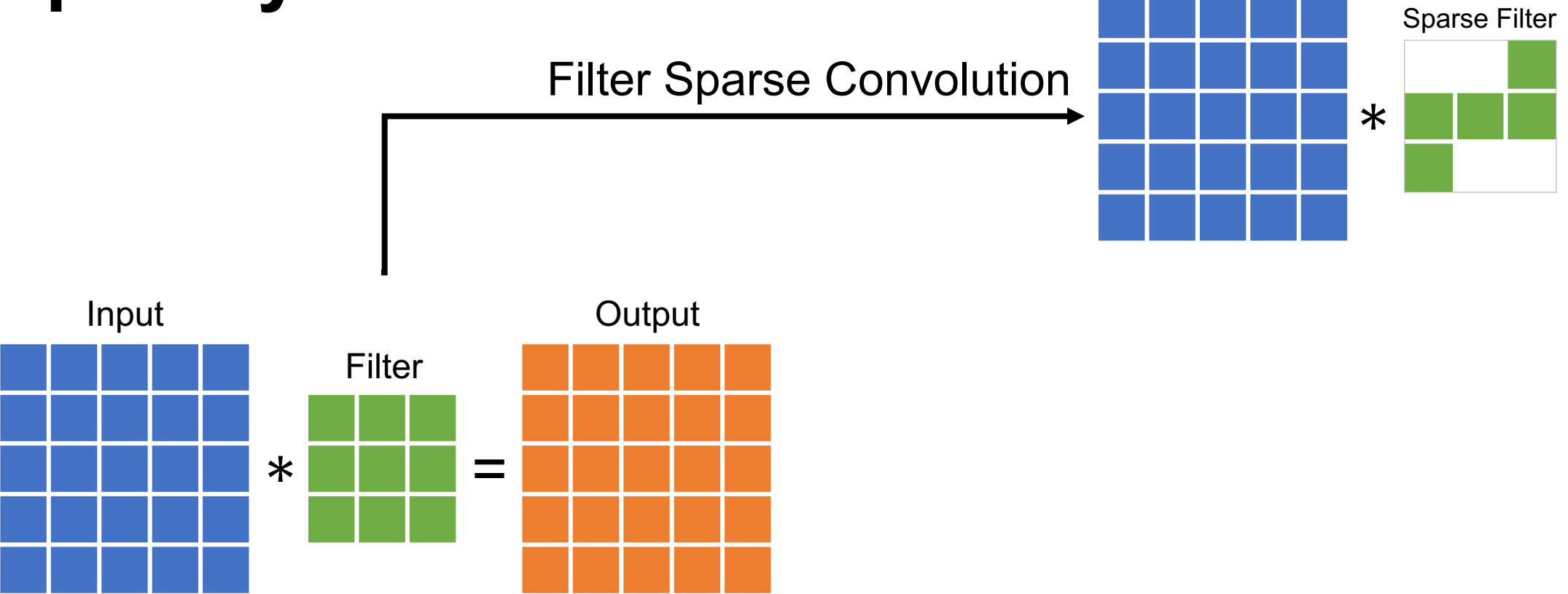

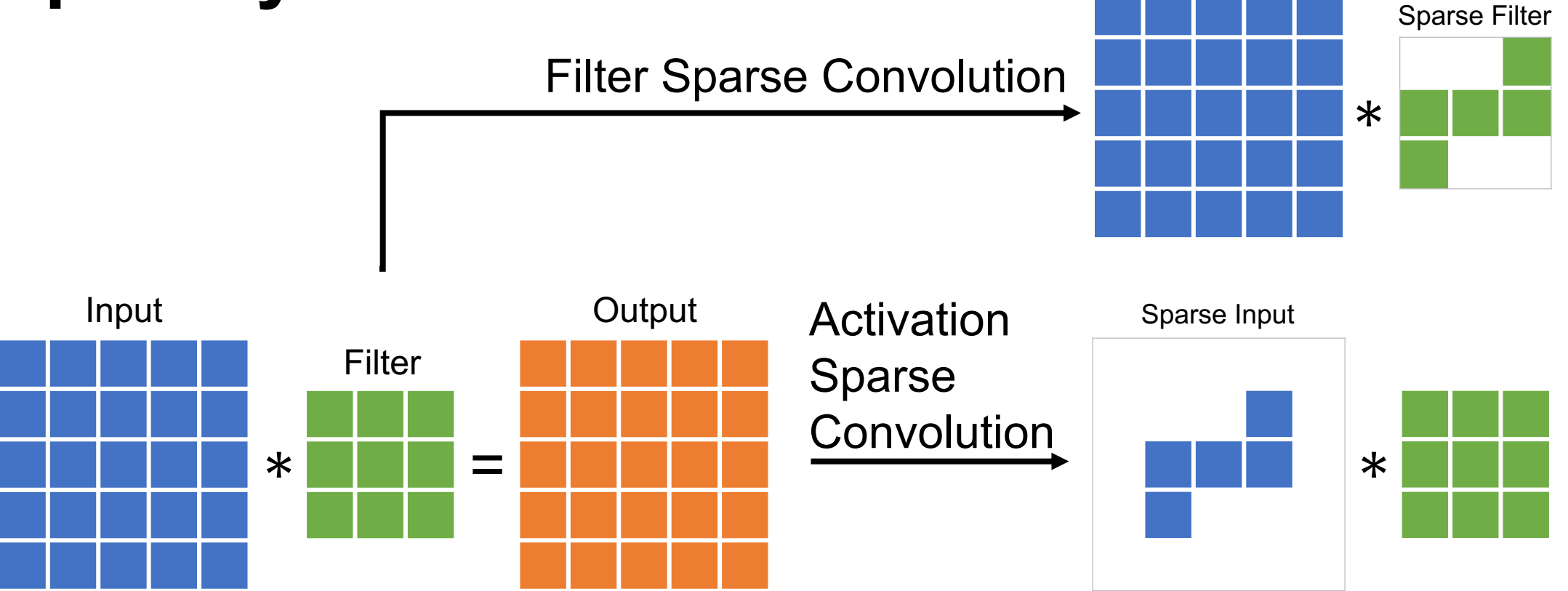

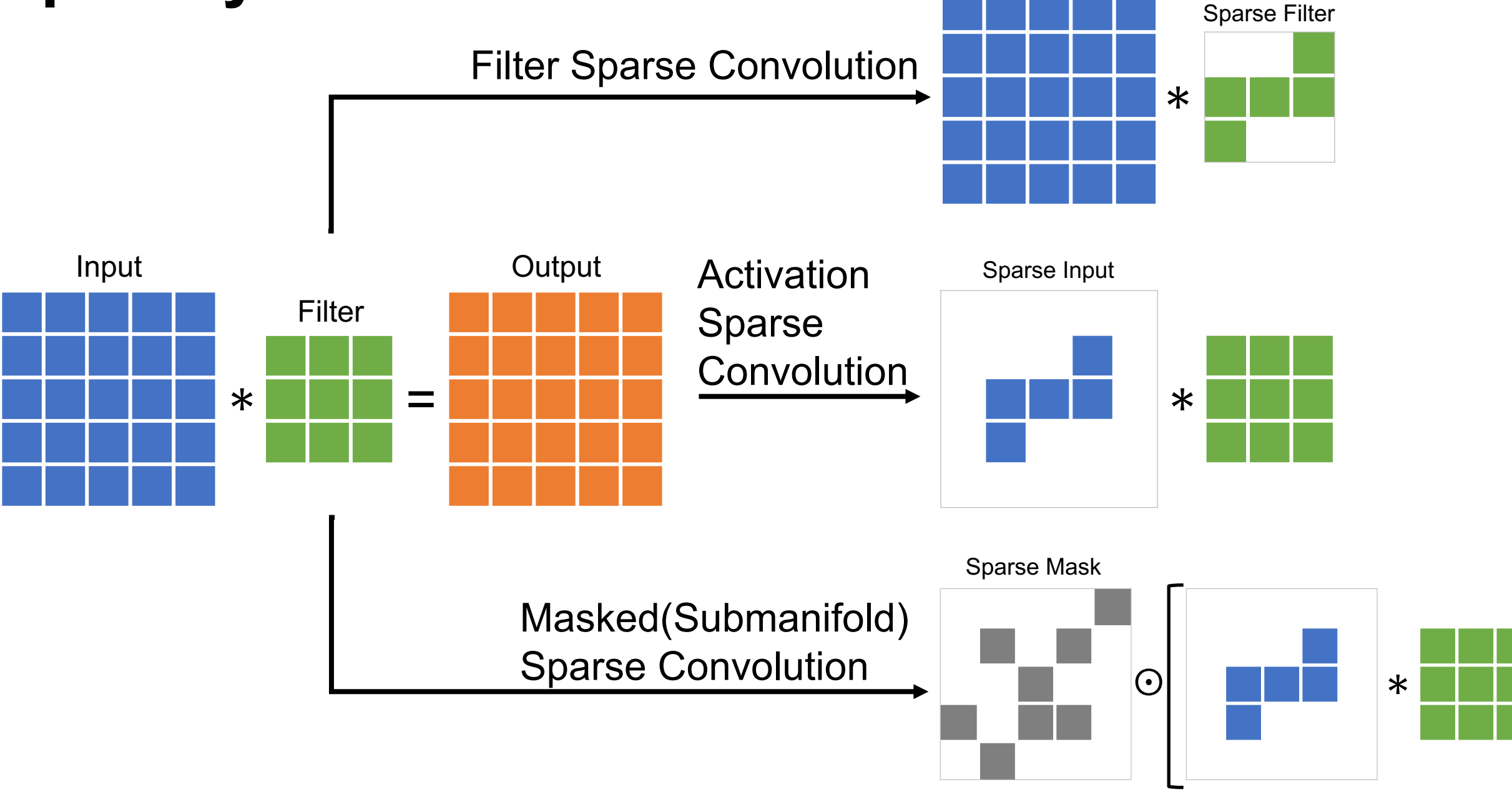

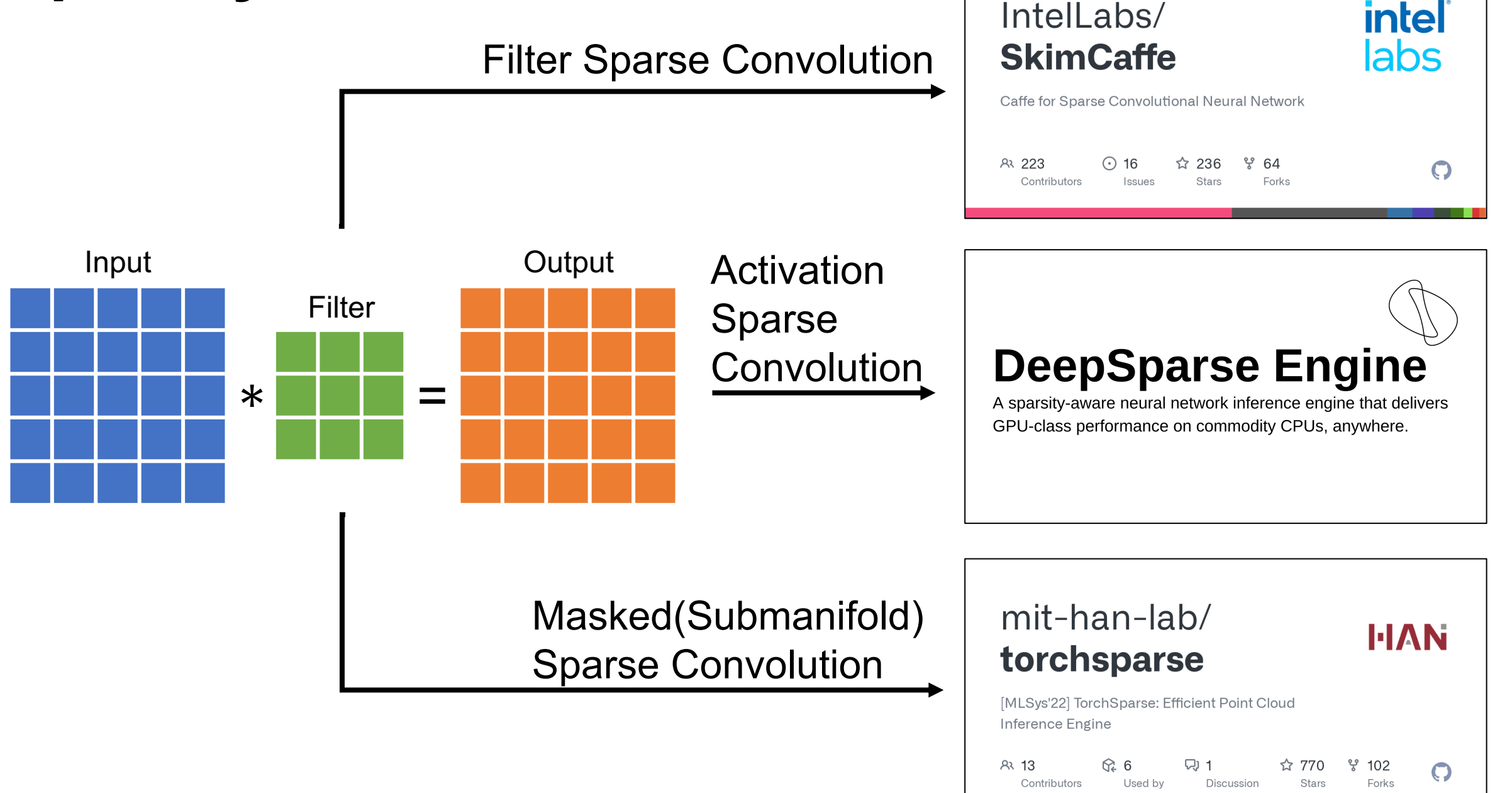

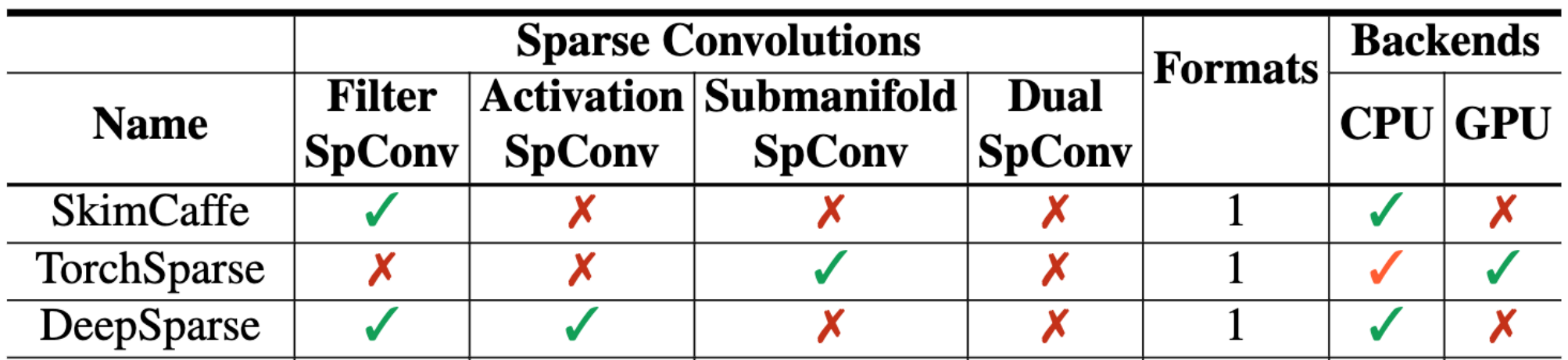

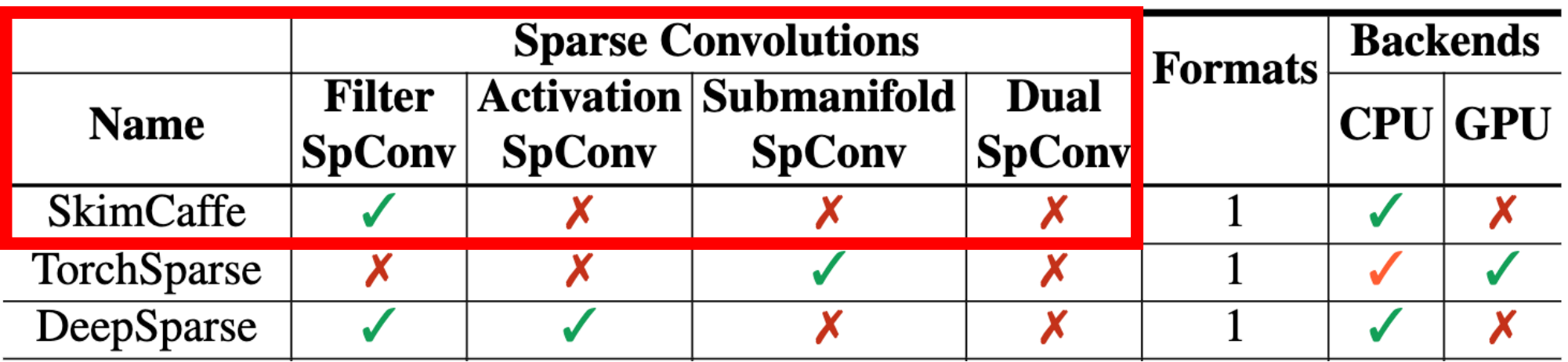

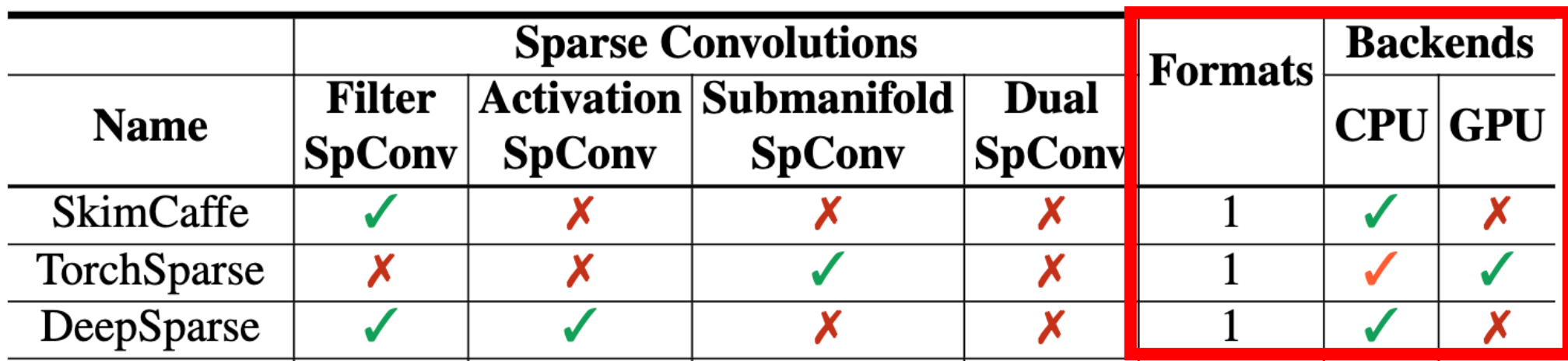

<TODO list>

…

- 1. Optimize on Edge Device
- 2. Optimize on new GPU
- 3. Add New Features

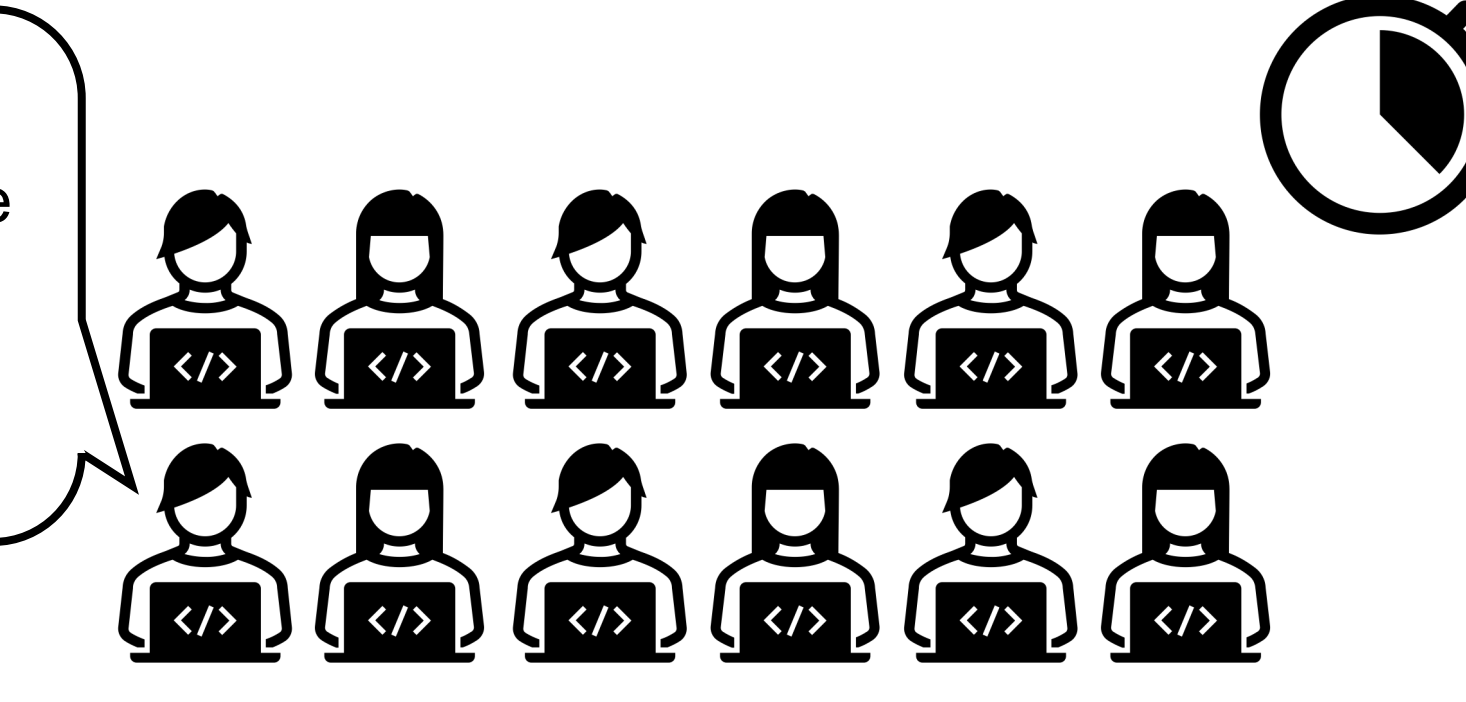

# Unified Convolution Framework (UCF)

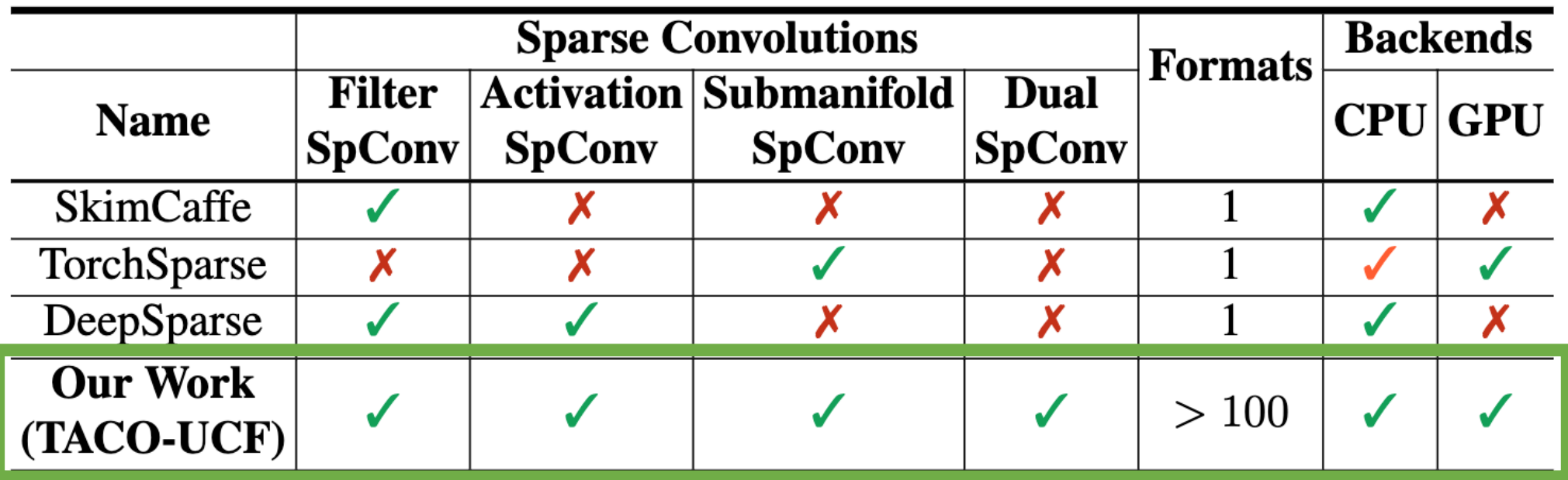

**Unified Convolution Framework** is a compiler that supports (1) all sparse convolutions  $(2)$  on various formats and backends  $\overline{11}$ 

### Background : Tensor Compiler

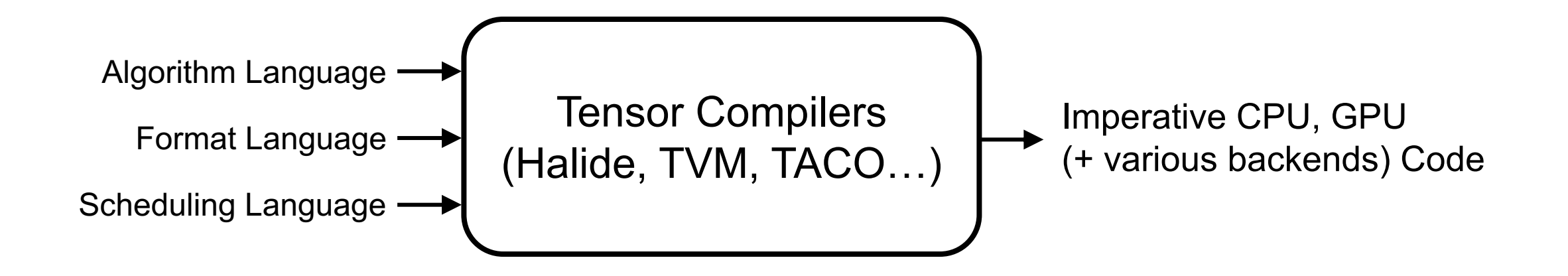

What we want : Sparse Matrix – Dense Vector Multiplication Kernel

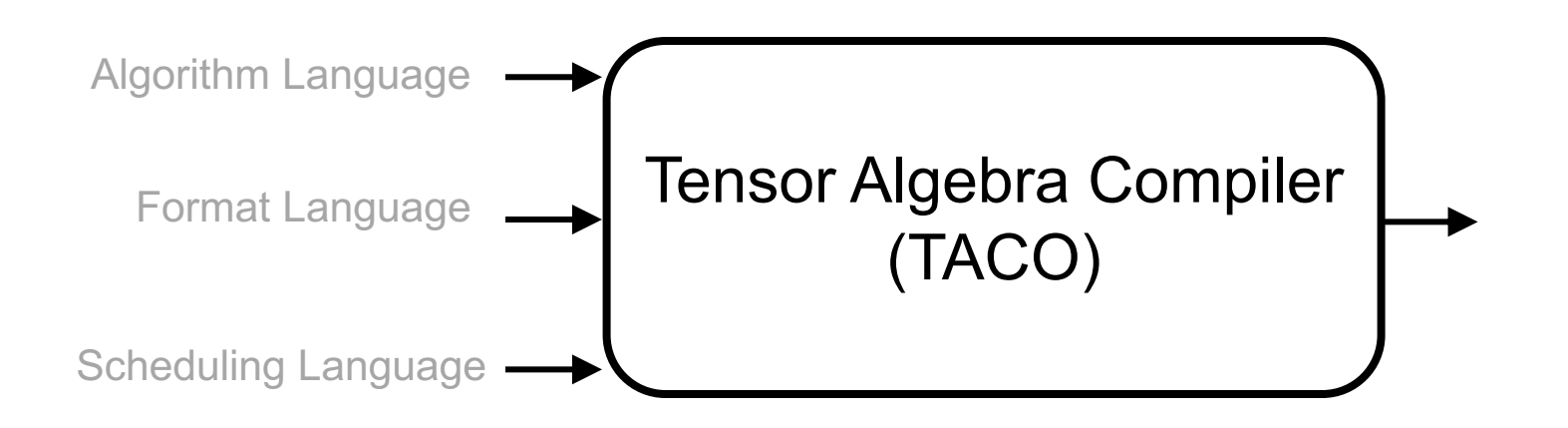

What we want : Sparse Matrix – Dense Vector Multiplication Kernel

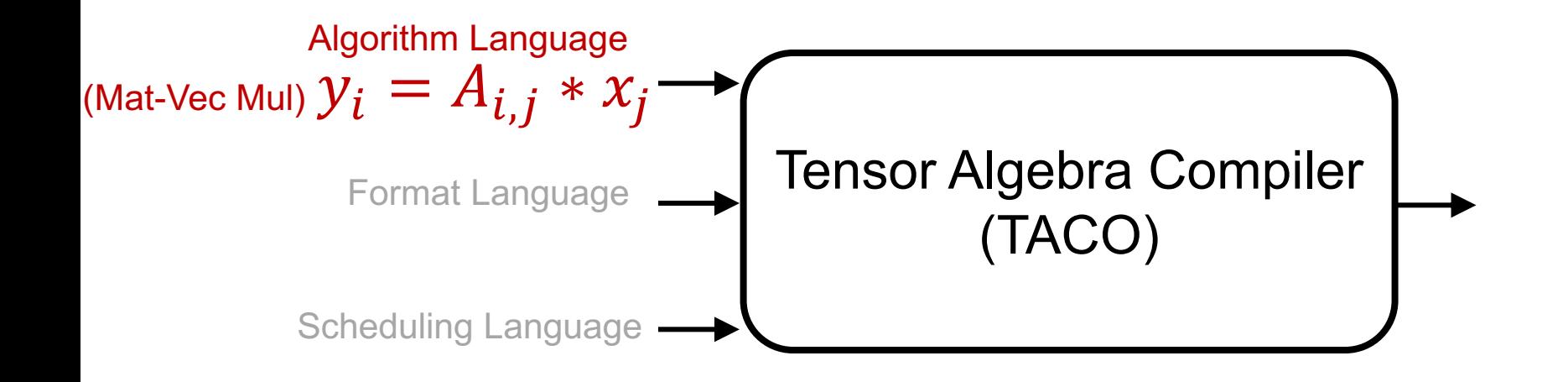

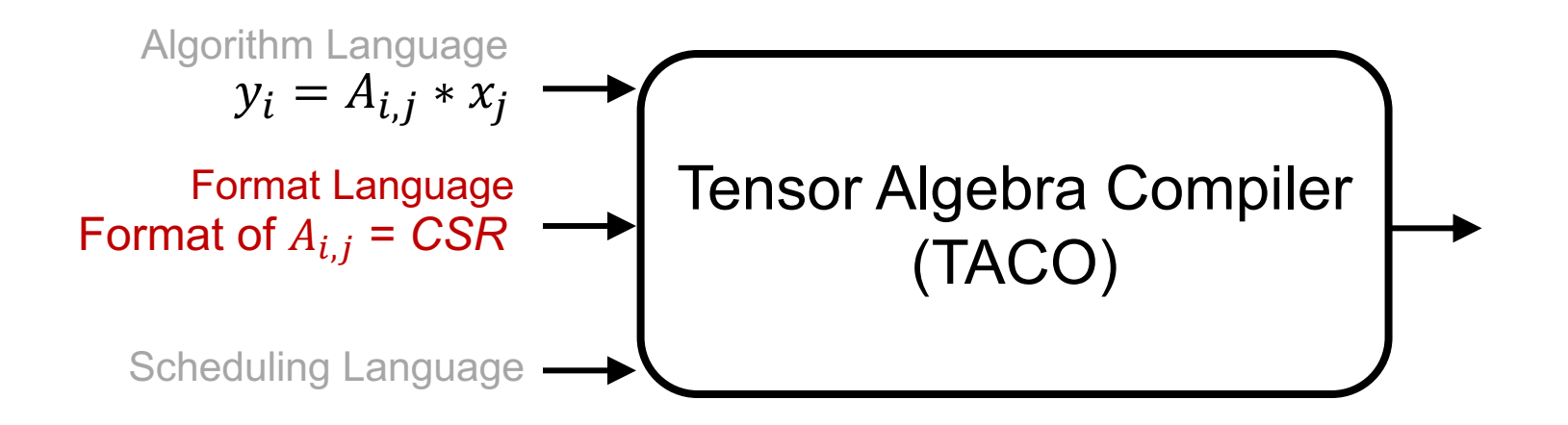

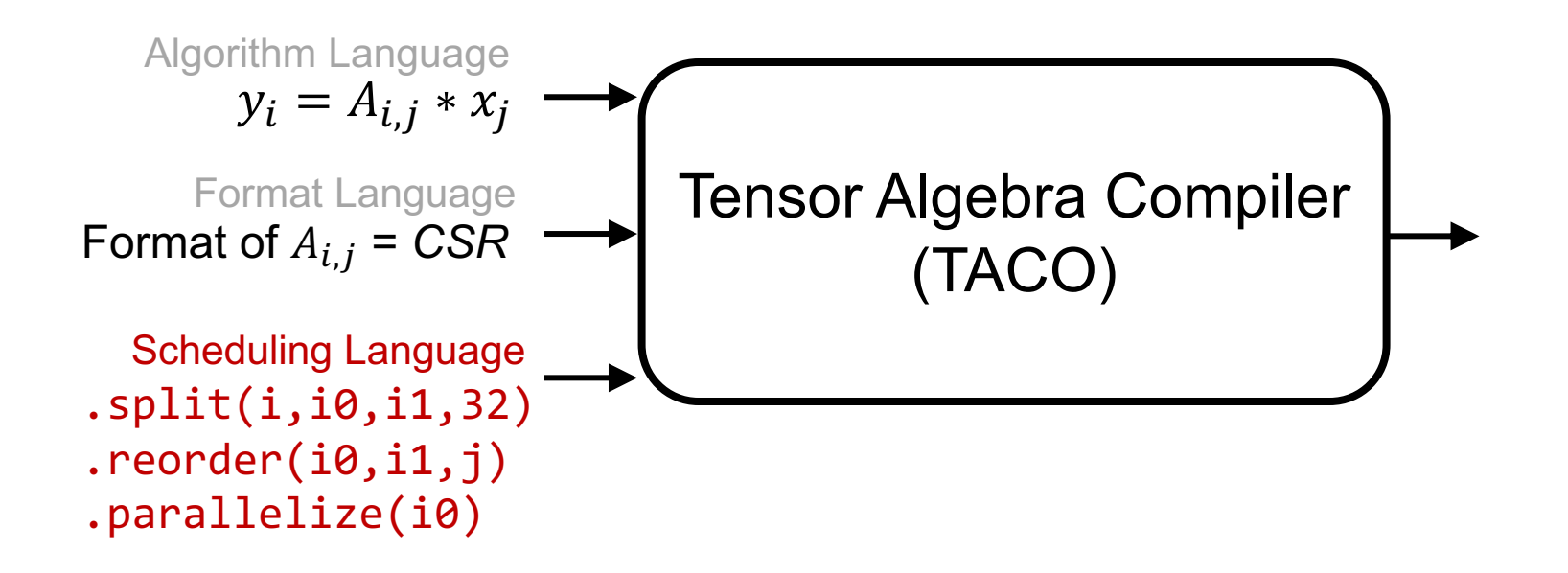

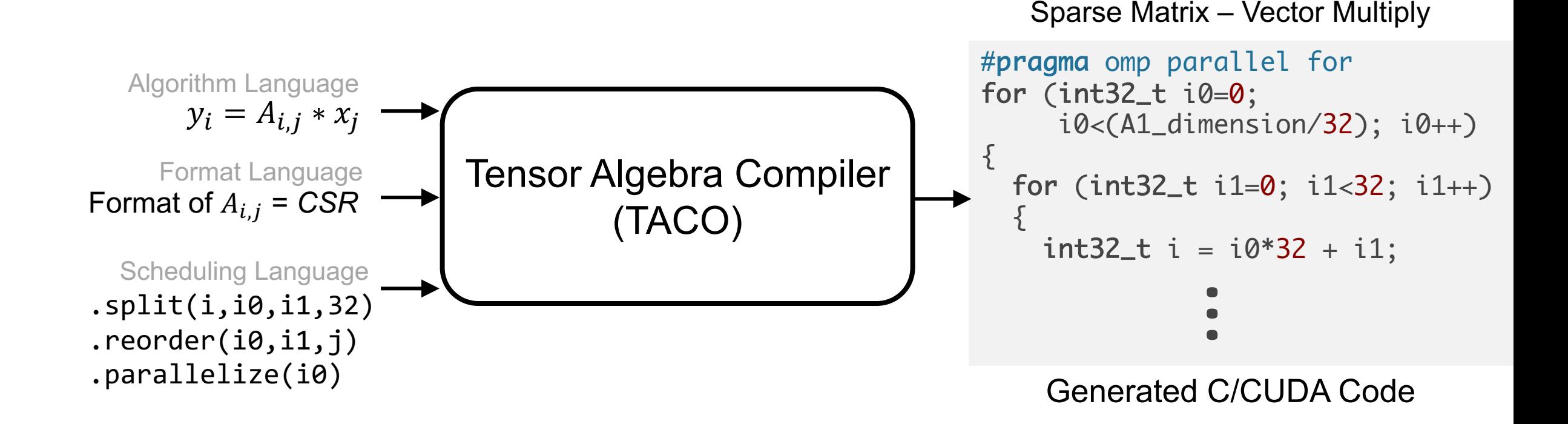

What we want : Sparse Convolution Kernel

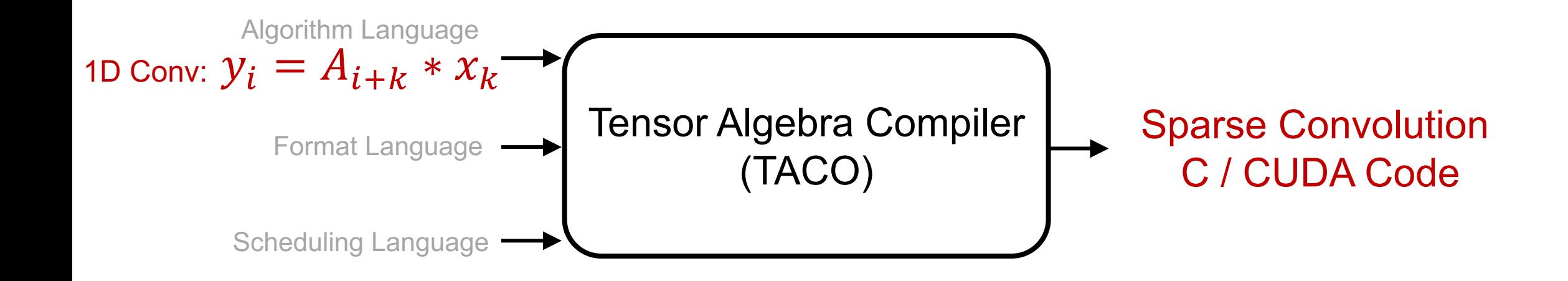

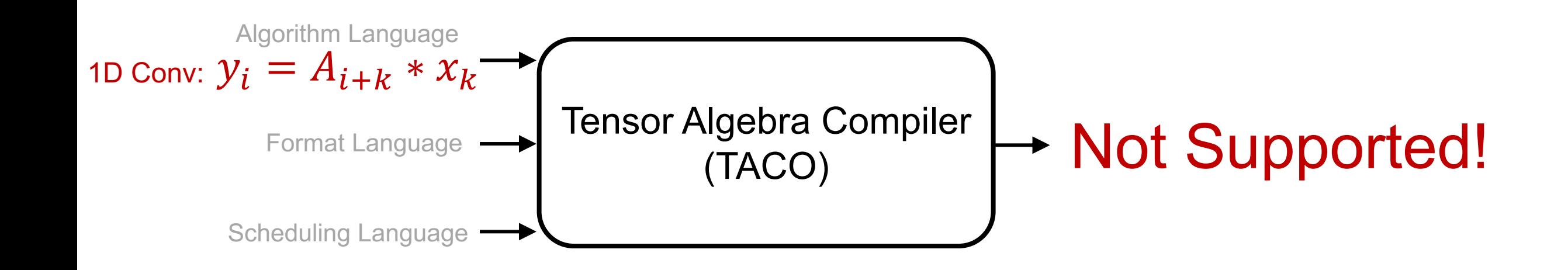

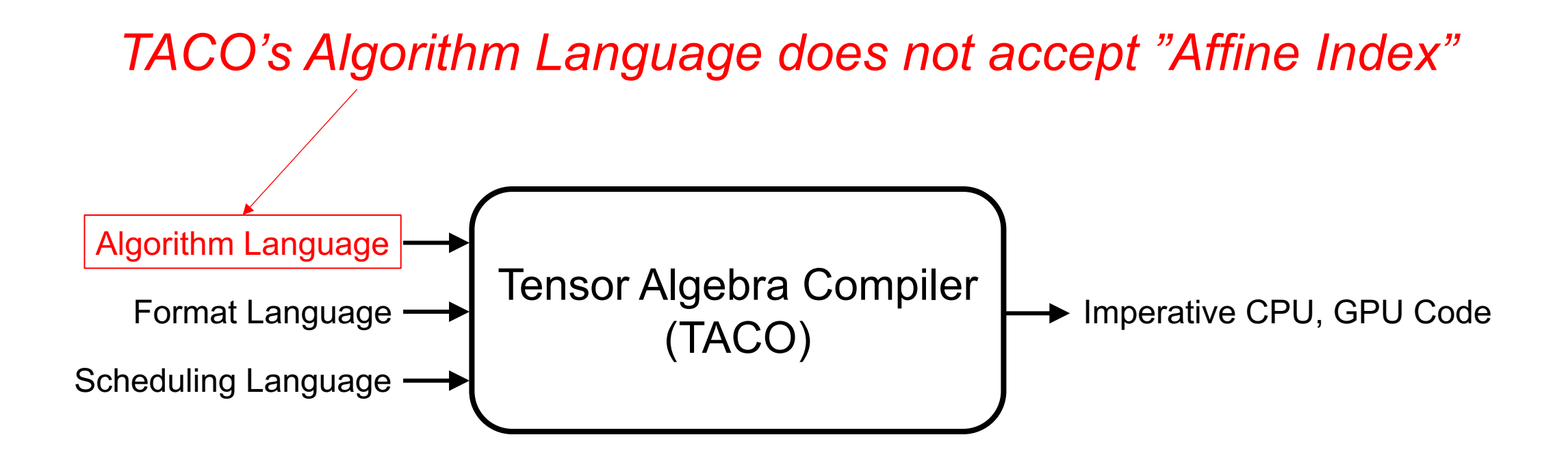

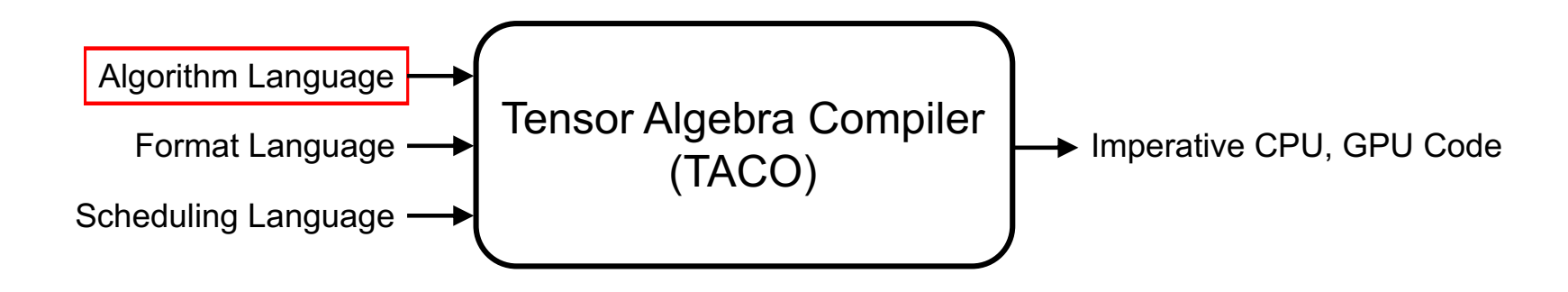

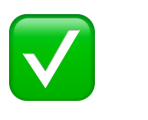

What TACO can support

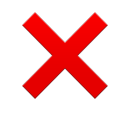

What TACO cannot support

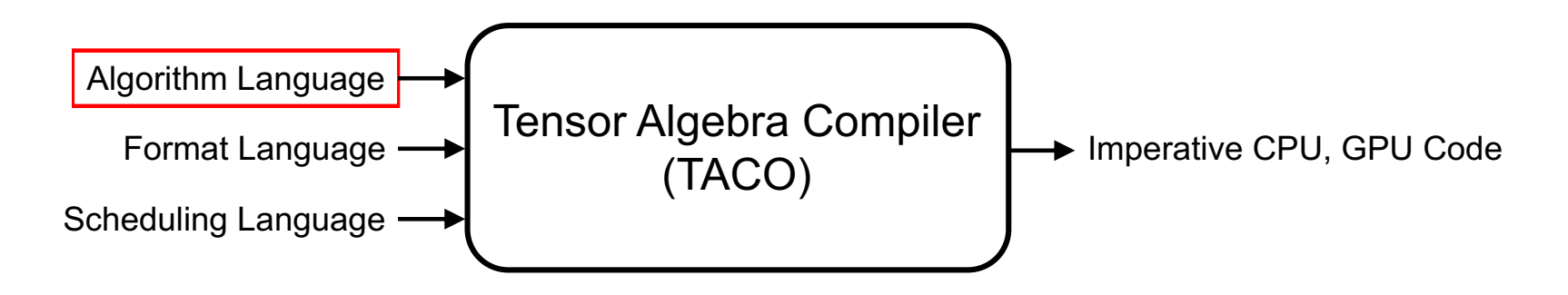

$$
C_i = A_i * B_i
$$
 (Element-wise Mul)  
What TACO  
can support  

$$
C_i = A_{2i+1} * B_{3i-1}
$$
  
Since Variable Affine Expression  

$$
C_{i,j} = A_{i,k} * B_{j,k}
$$
 (MatMul) (SVAE)

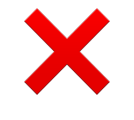

✅

What TACO cannot support

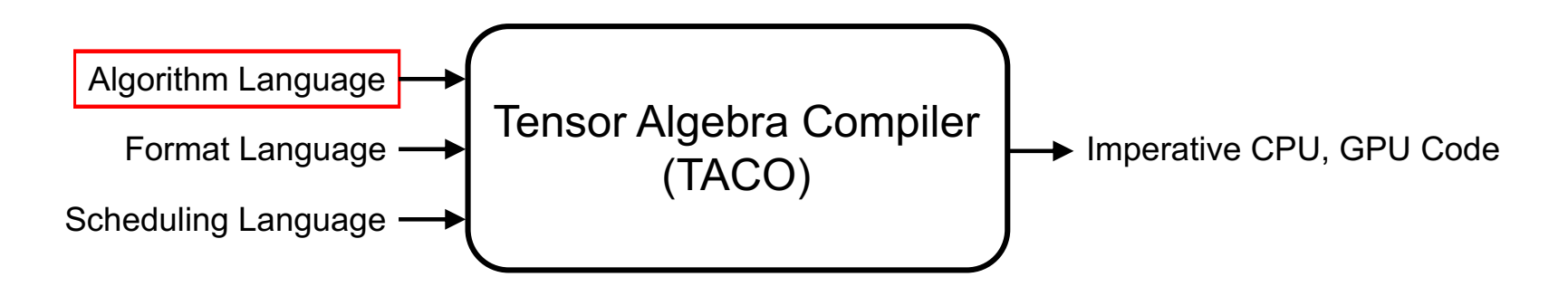

$$
C_i = A_i * B_i
$$
 (Element-wise Mul)  
What TACO can support  

$$
C_i = A_{2i+1} * B_{3i-1}
$$
  
Since Variable Affine Expression  

$$
C_{i,j} = A_{i,k} * B_{j,k}
$$
 (MatMul) (SVAE)

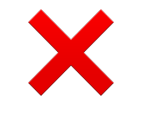

✅

What TACO cannot support 
$$
C_i = A_{i+k} * B_k
$$
 (1DCONV)  
\n**Multiplexable Variable Affine Expression (MVAE)**  
\n**Multiplexable (MVAE)**

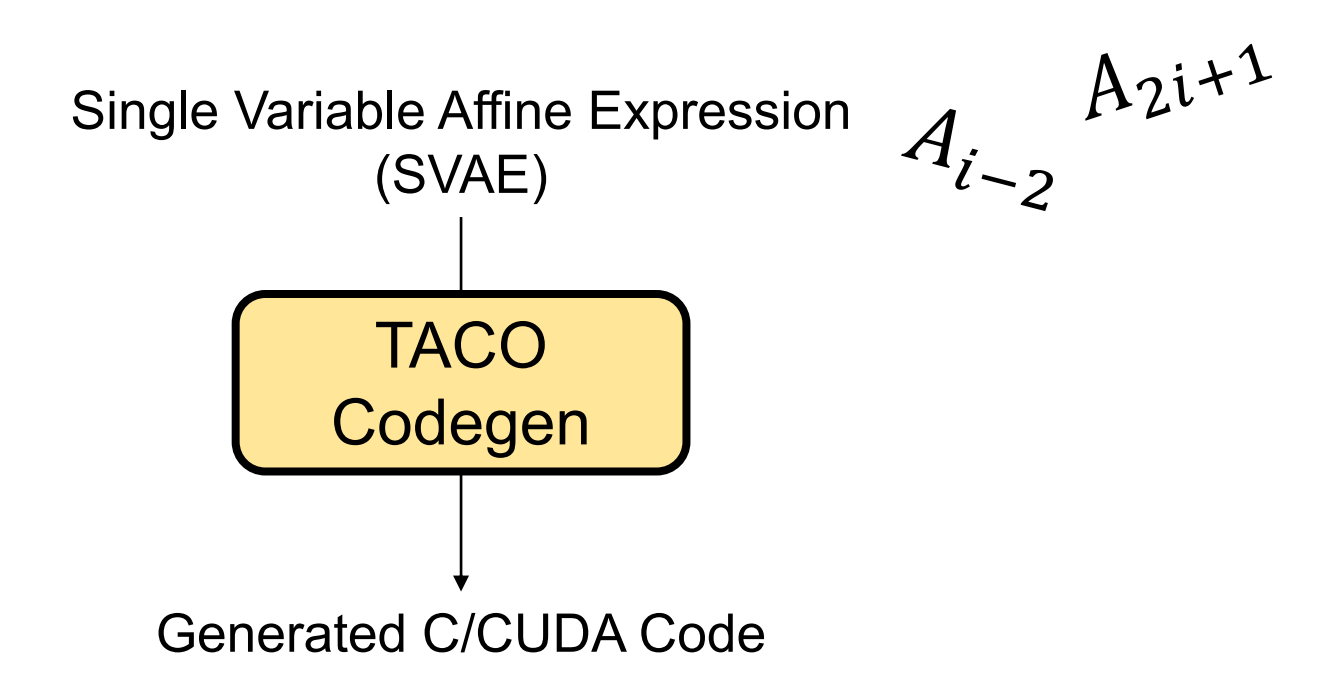

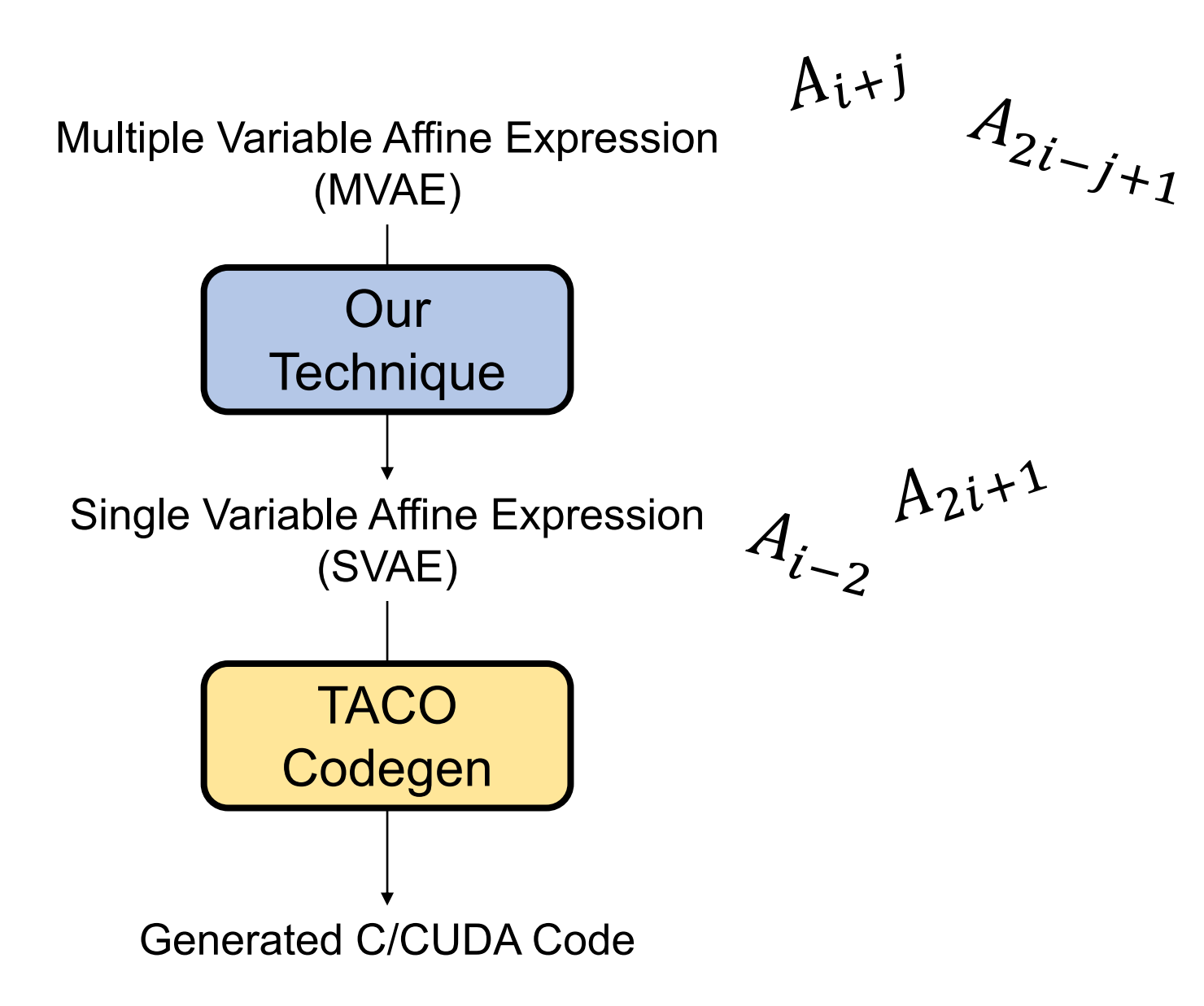

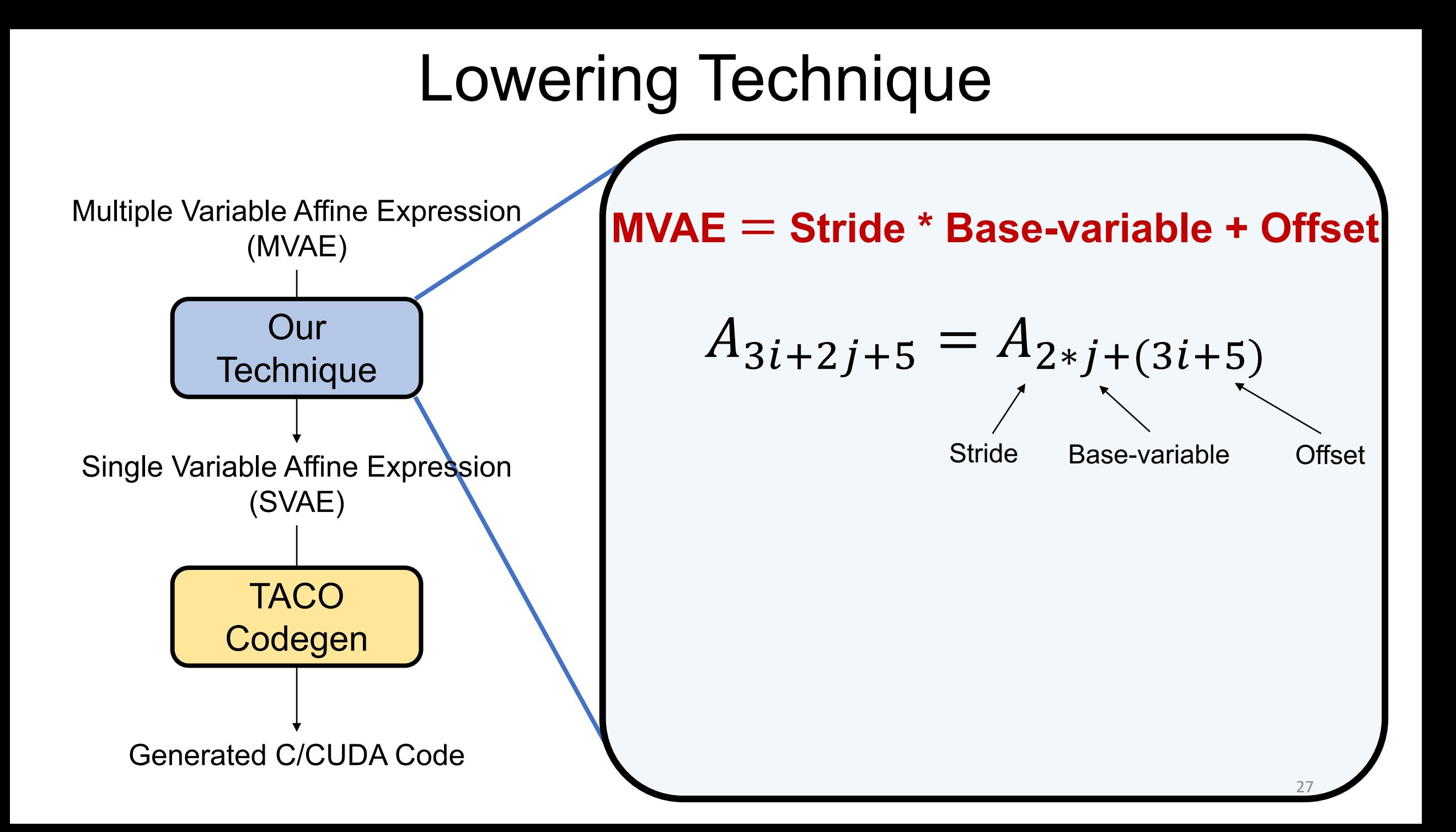

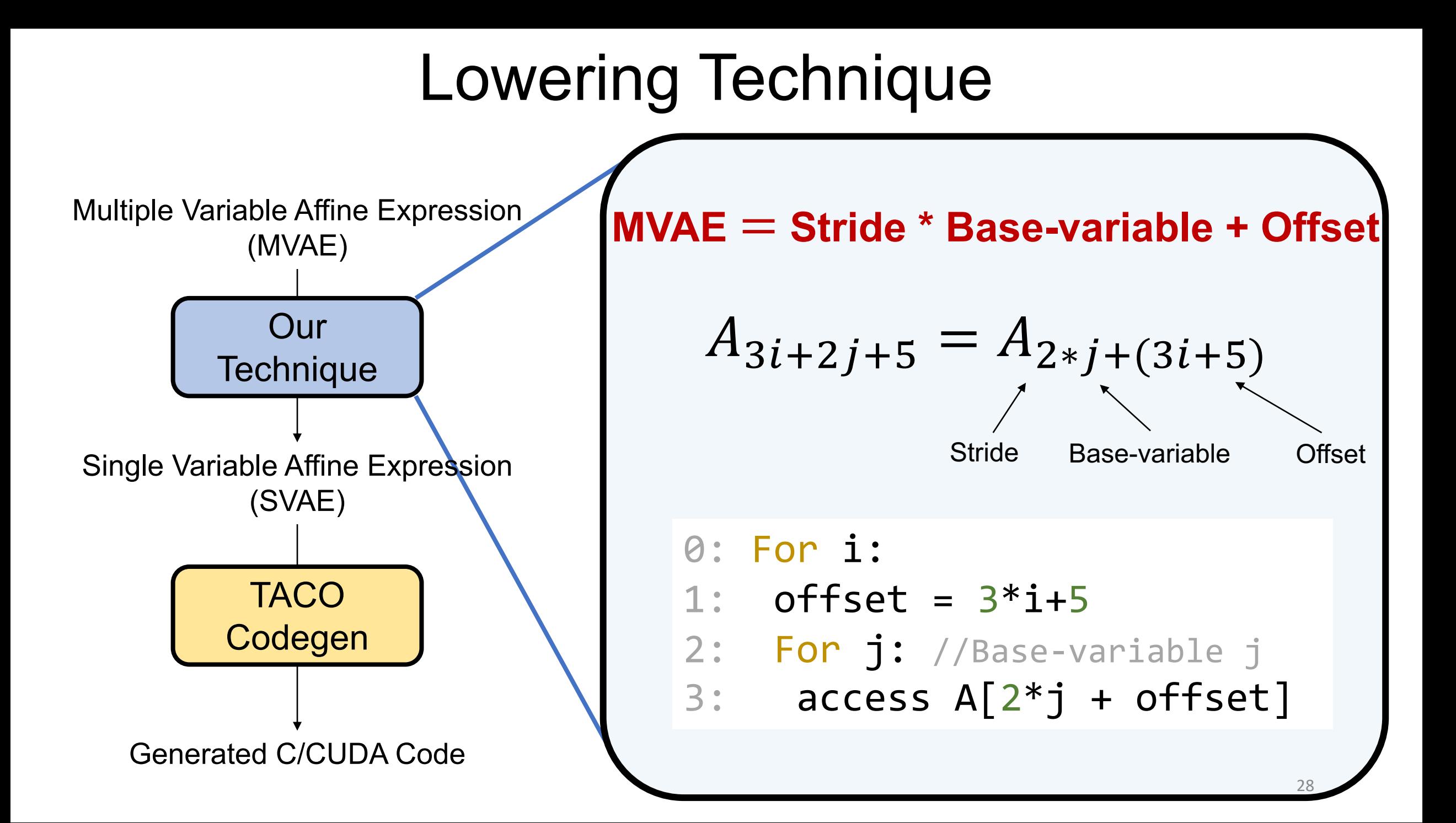

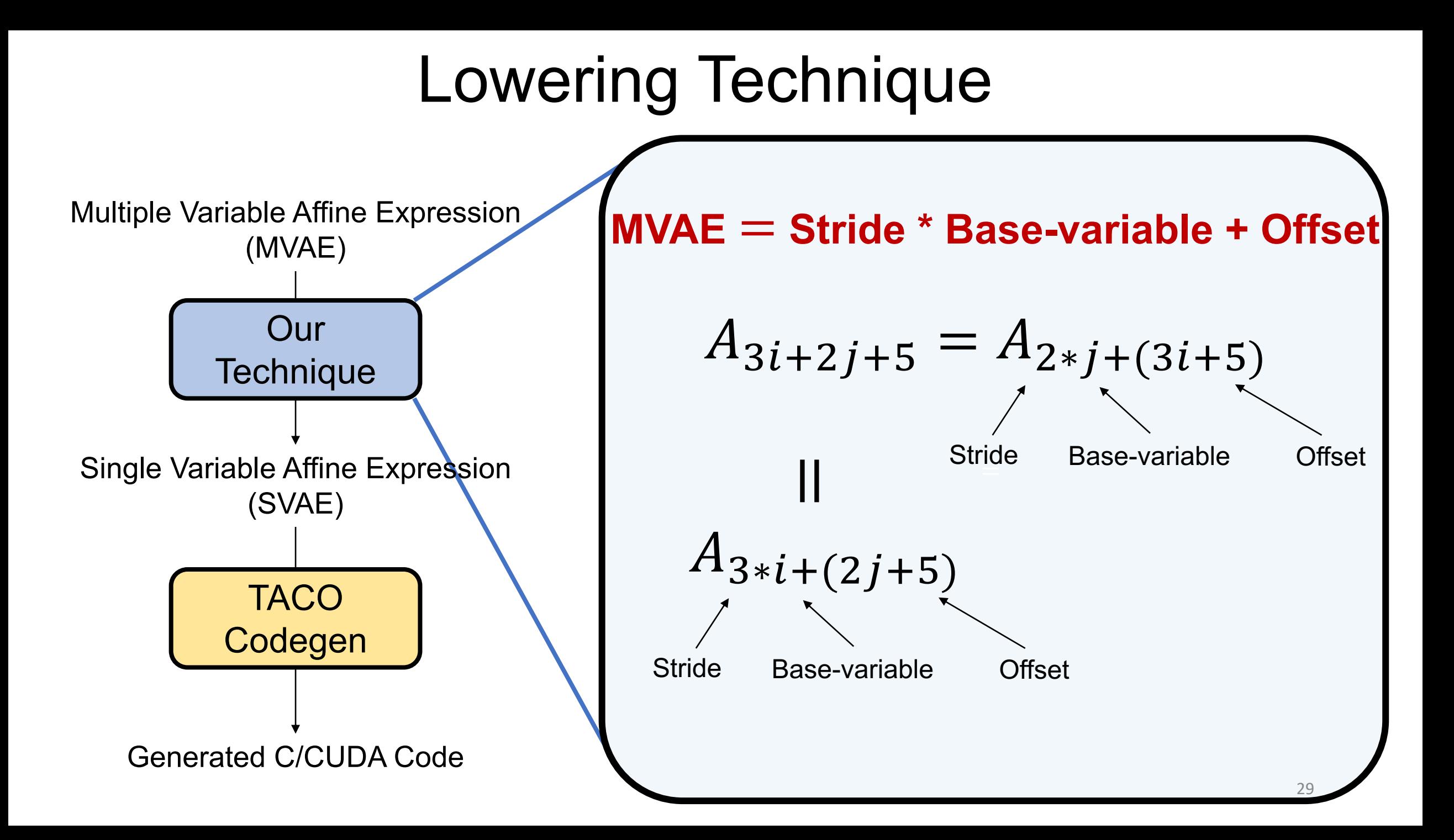

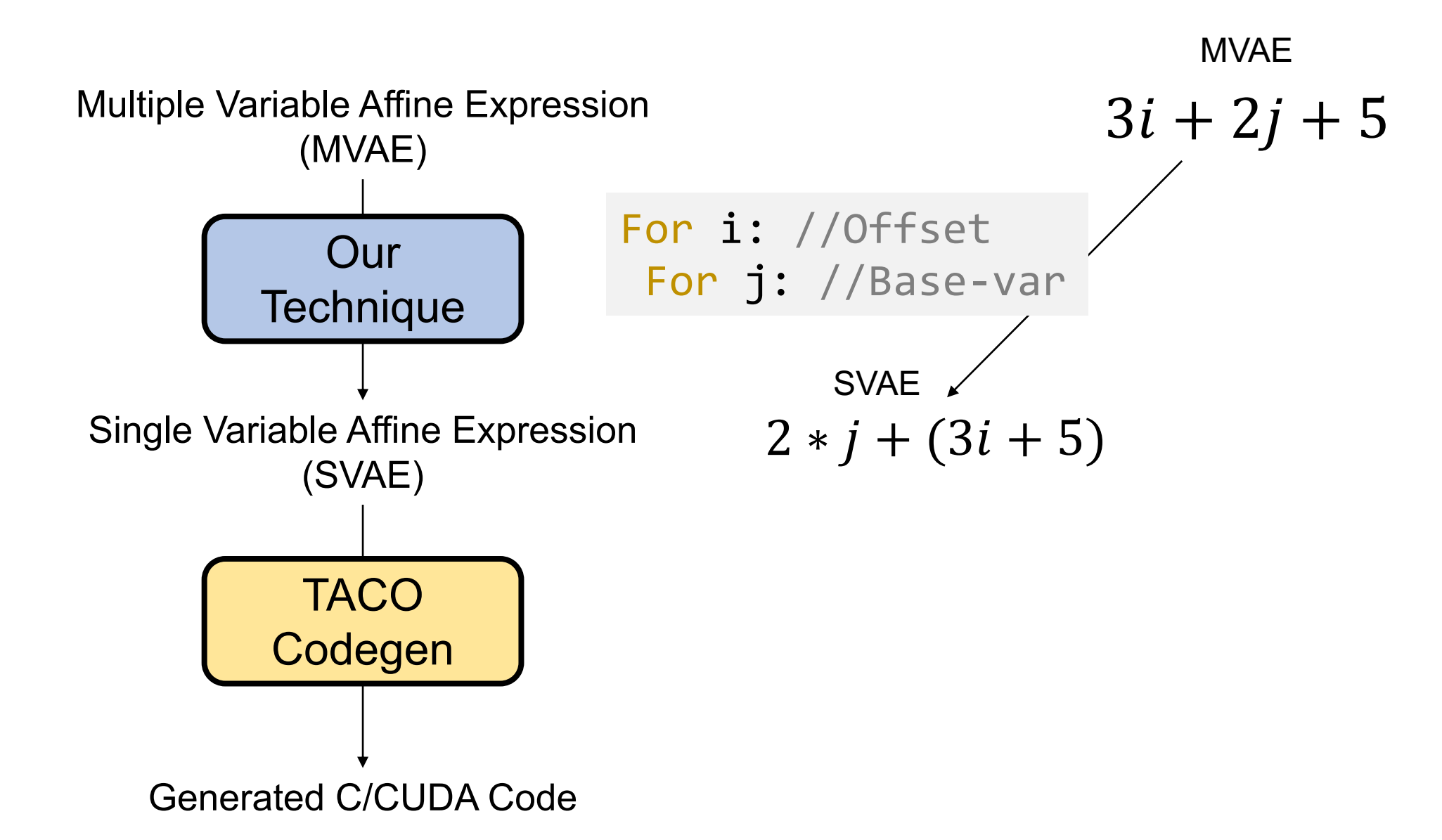

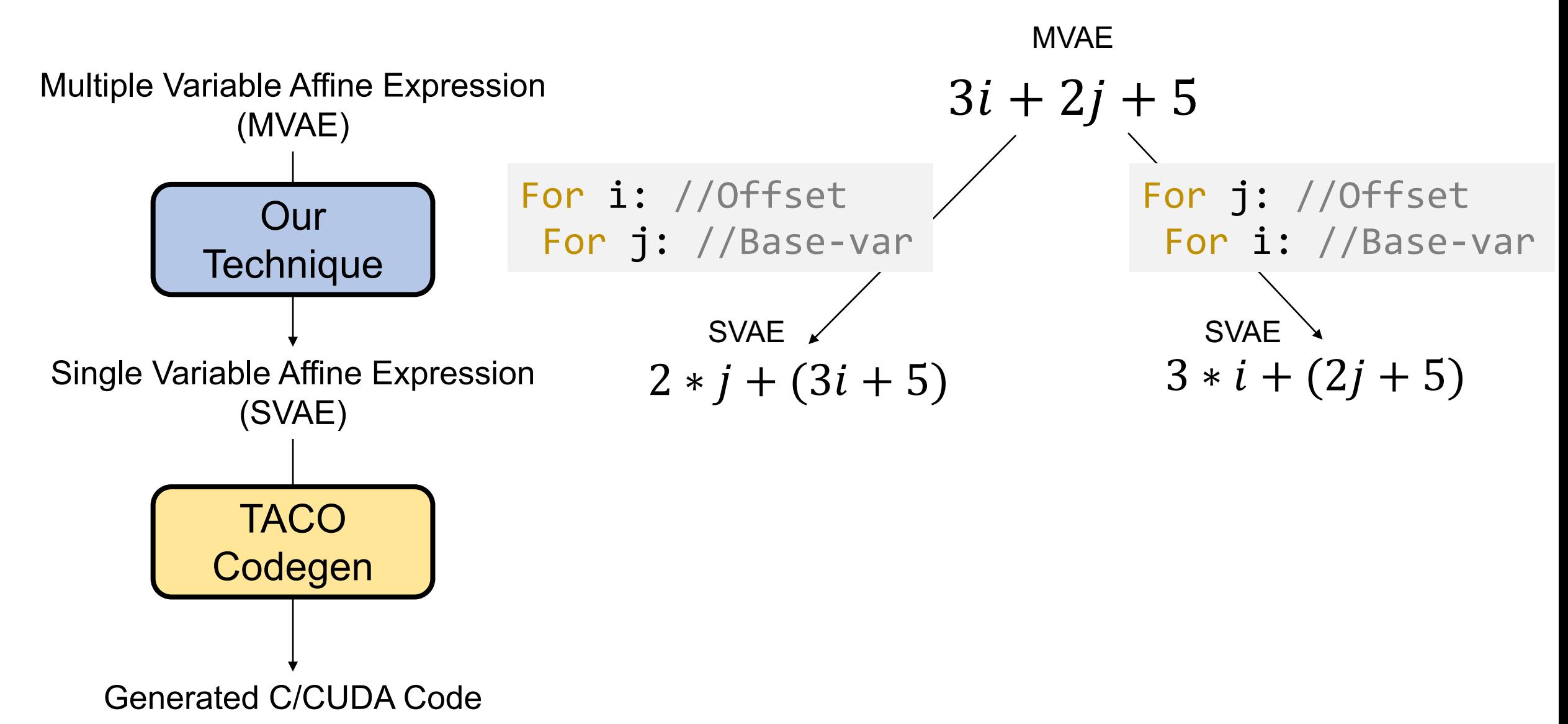

### Sparse Convolution w/ UCF

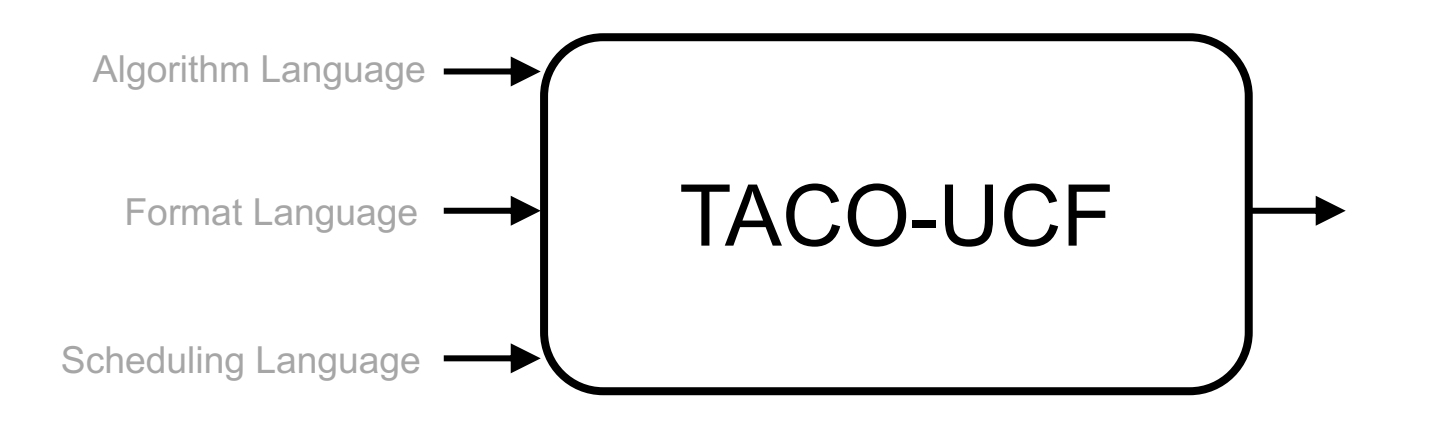

### Sparse Convolution w/ UCF

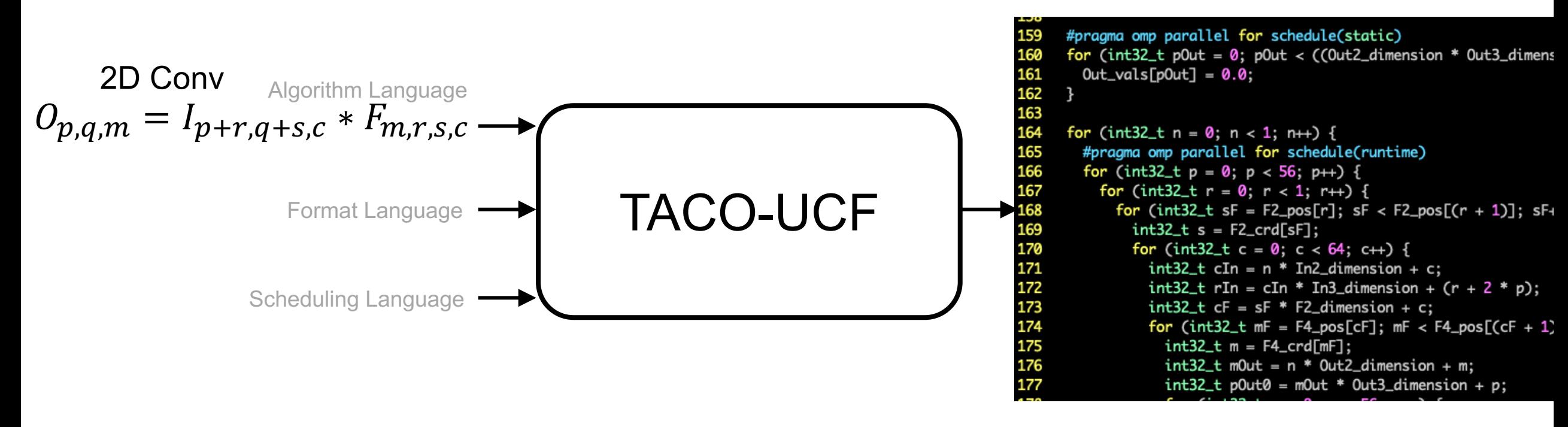

Sparse CPU/GPU Convolution Kernel

### **1. Importance of Format and Schedule.**

#### 2. Performance Comparison

- Filter Sparse Convolution
- Submanifold Sparse Convolution

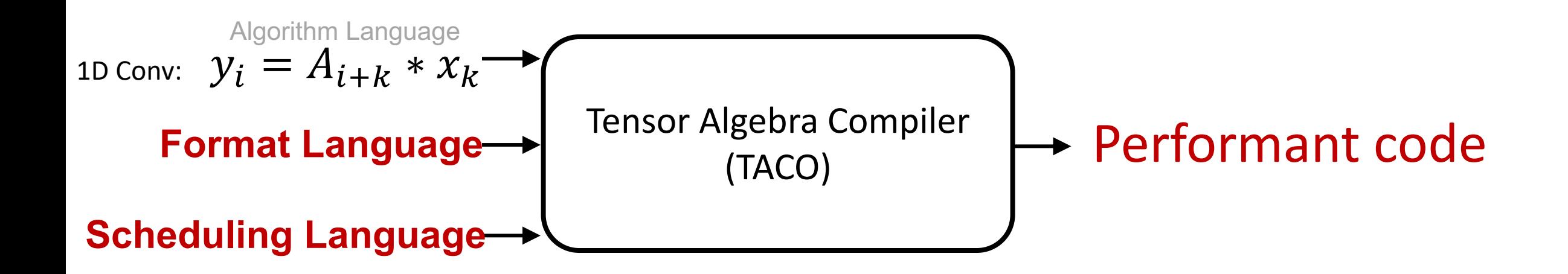

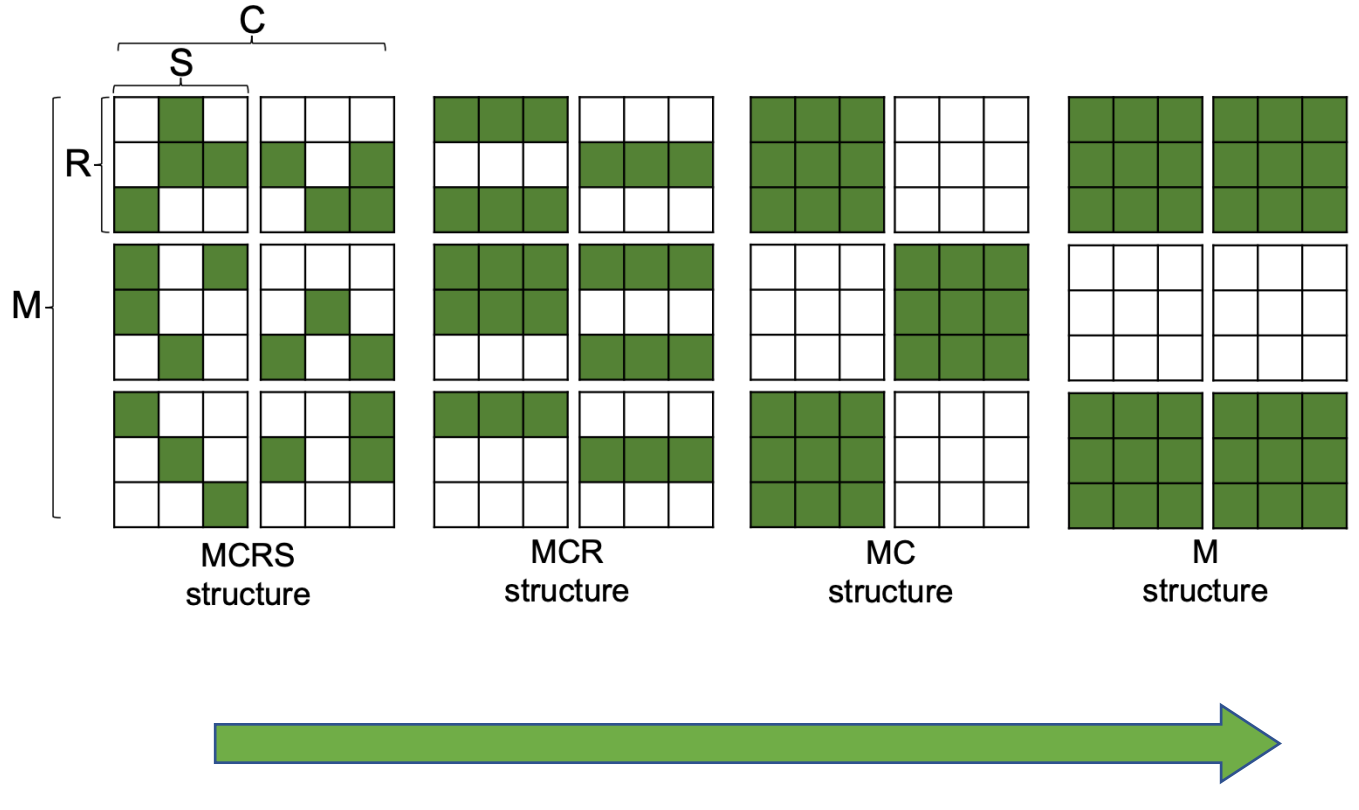

More Structured Pattern

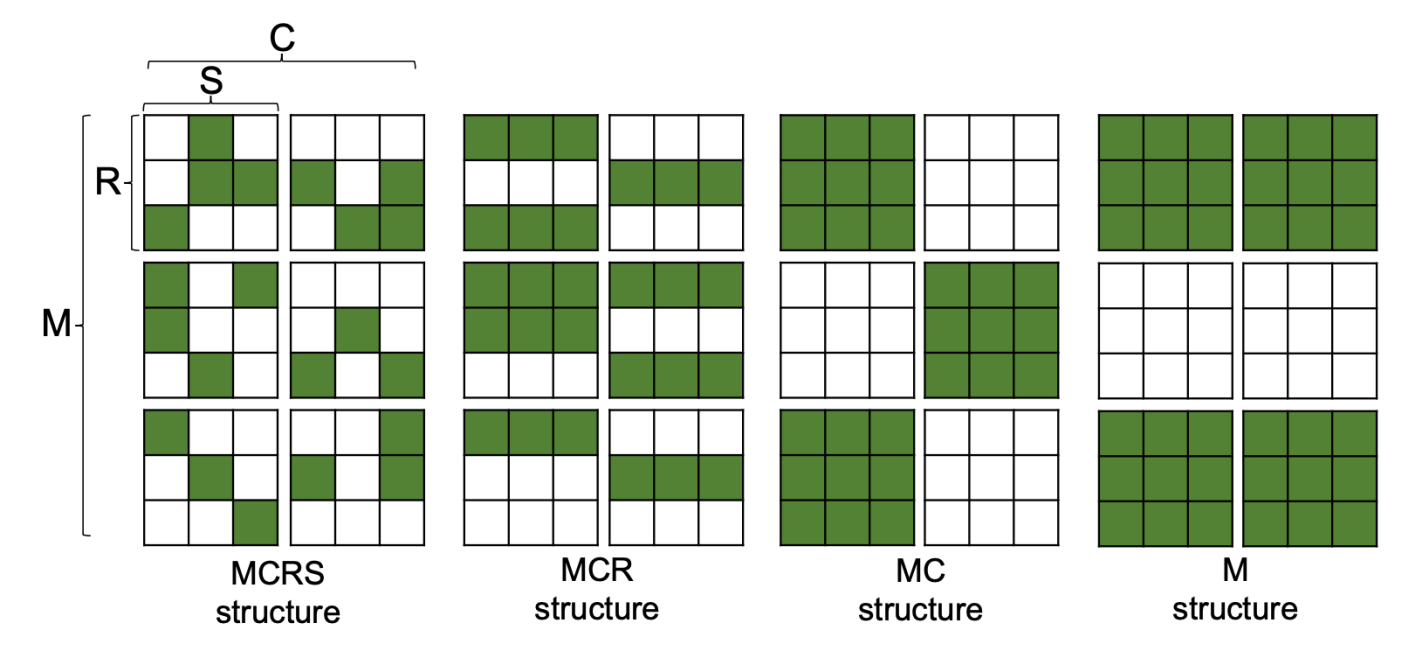

#### Memory Saving over Uncompressed(Dense) Representation

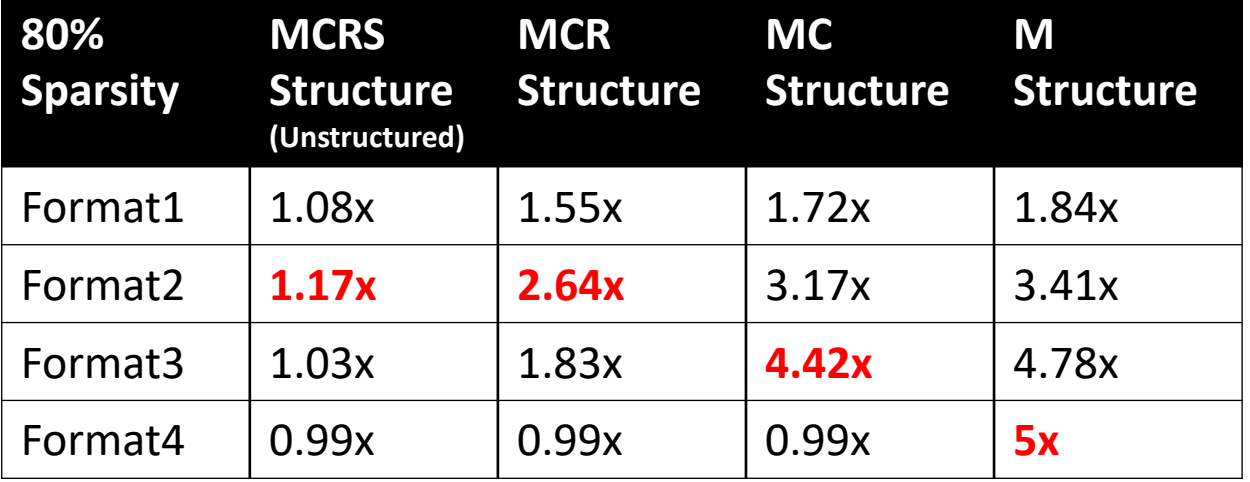

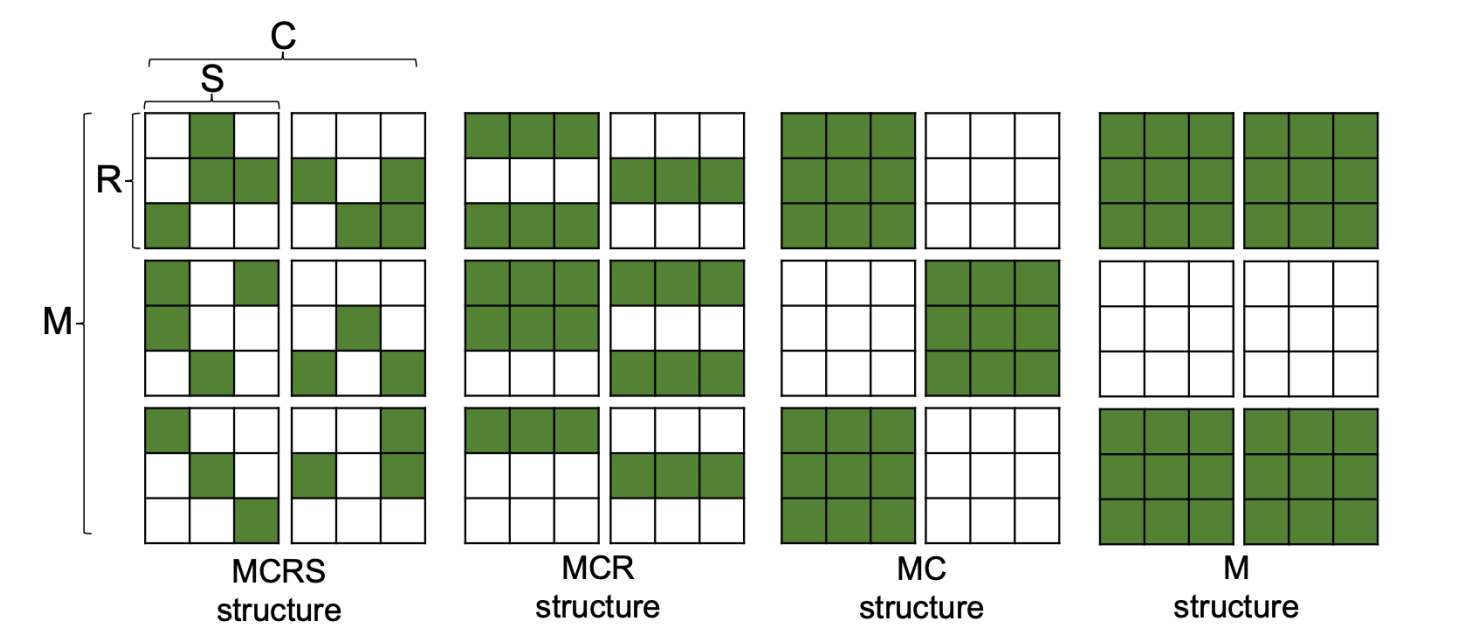

#### Memory Saving over Uncompressed(Dense) Representation

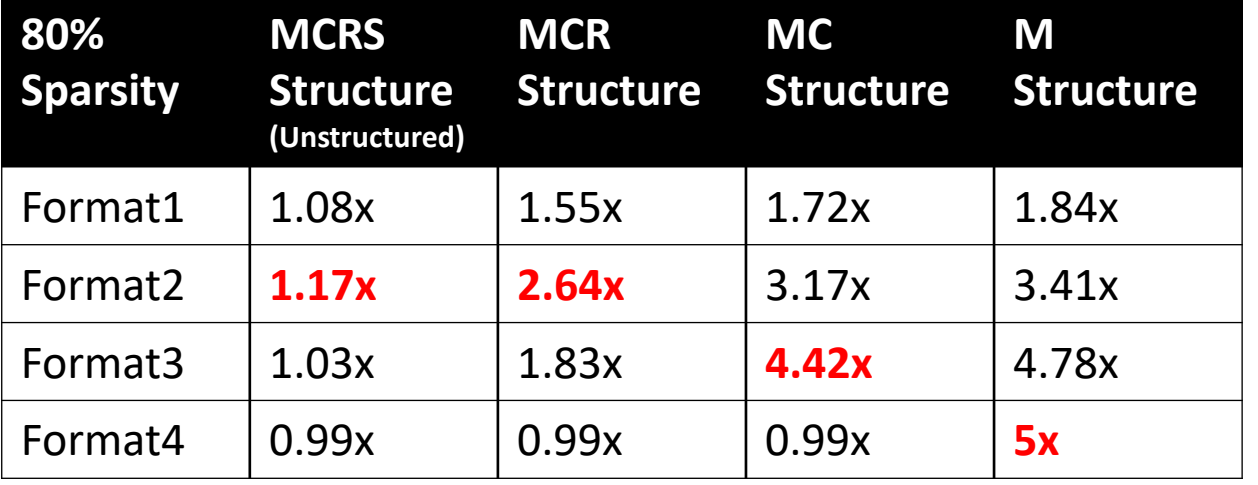

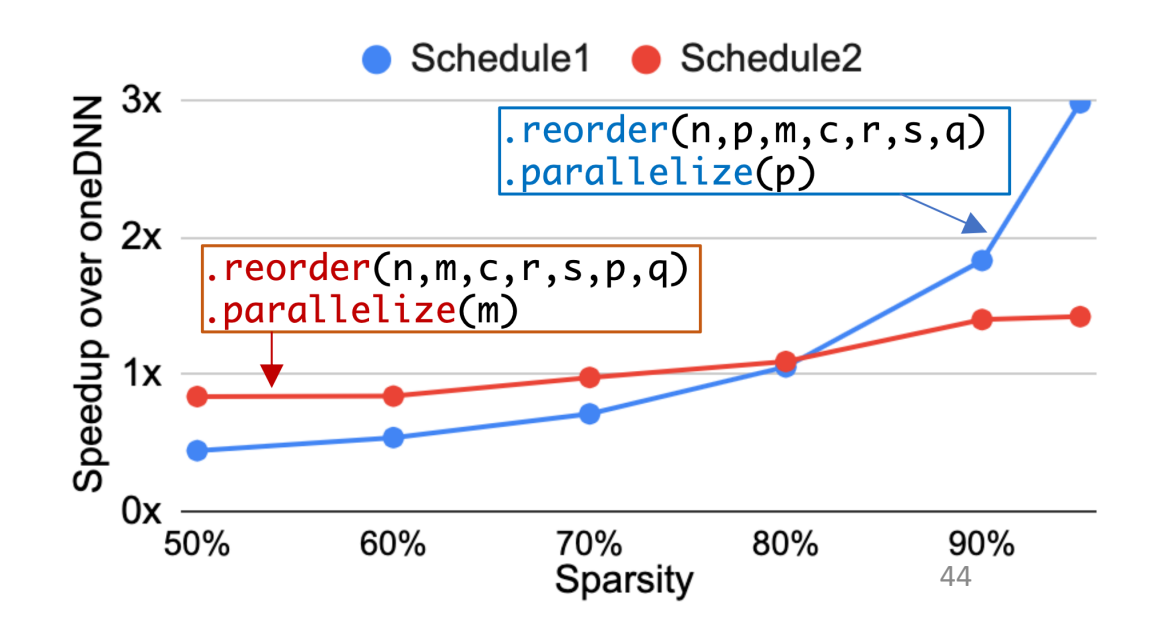

#### 1. Importance of Format and Schedule.

#### 2. Performance Comparison

- **- Filter Sparse Convolution**
- Submanifold Sparse Convolution

#### Evaluation – Filter Sparse Convolution  $\frac{80\% \text{ sparsity - pruned ResNet50}}{CDU \cdot 24 \text{ gors Intel Yes.}}$

CPU : 24-core Intel Xeon

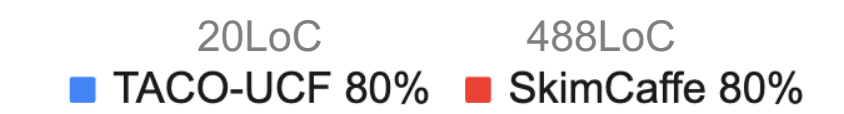

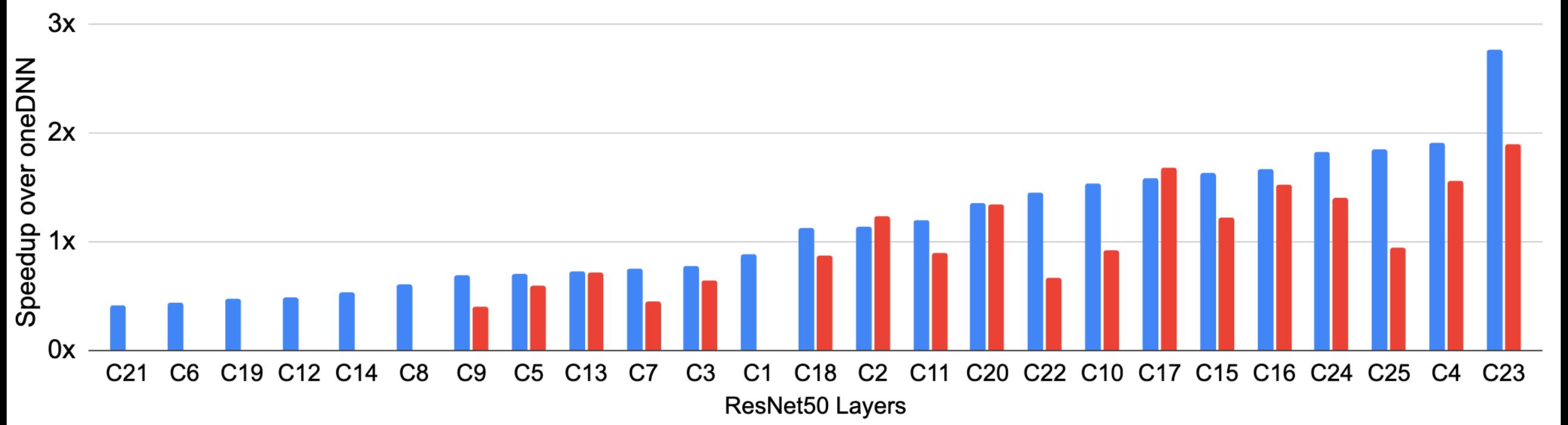

#### Evaluation – Filter Sparse Convolution  $80\%$  sparsity - pruned ResNet50

CPU : 24-core Intel Xeon

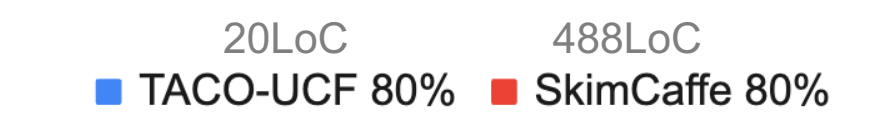

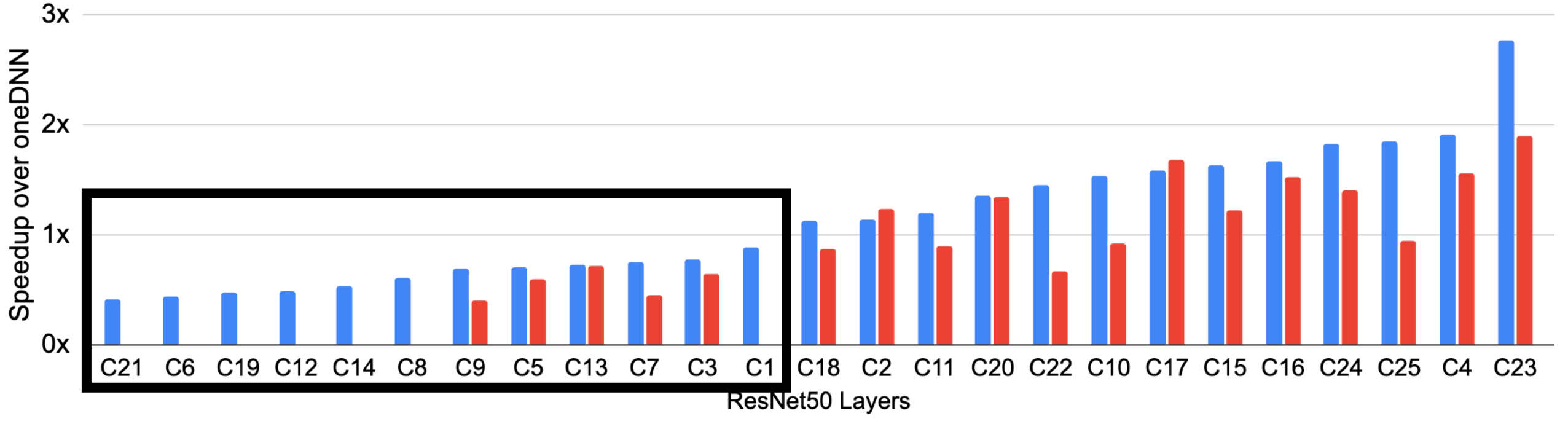

Not all layers can benefit from pruning!

#### Evaluation – Filter Sparse Convolution

#### ResNet50 on Nvidia V100 GPU

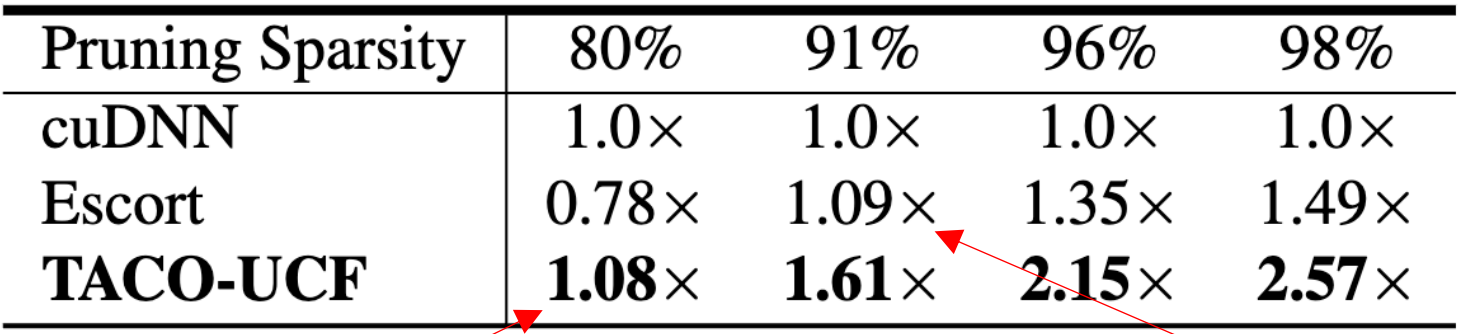

TACO-UCF > cuDNN at 80% Sparsity Escort > cuDNN at 91% Sparsity

#### 1. Importance of Format and Schedule.

#### 2. Performance Comparison

- Filter Sparse Convolution
- **- Submanifold Sparse Convolution**

#### Evaluation – Submanifold Sparse Convolution

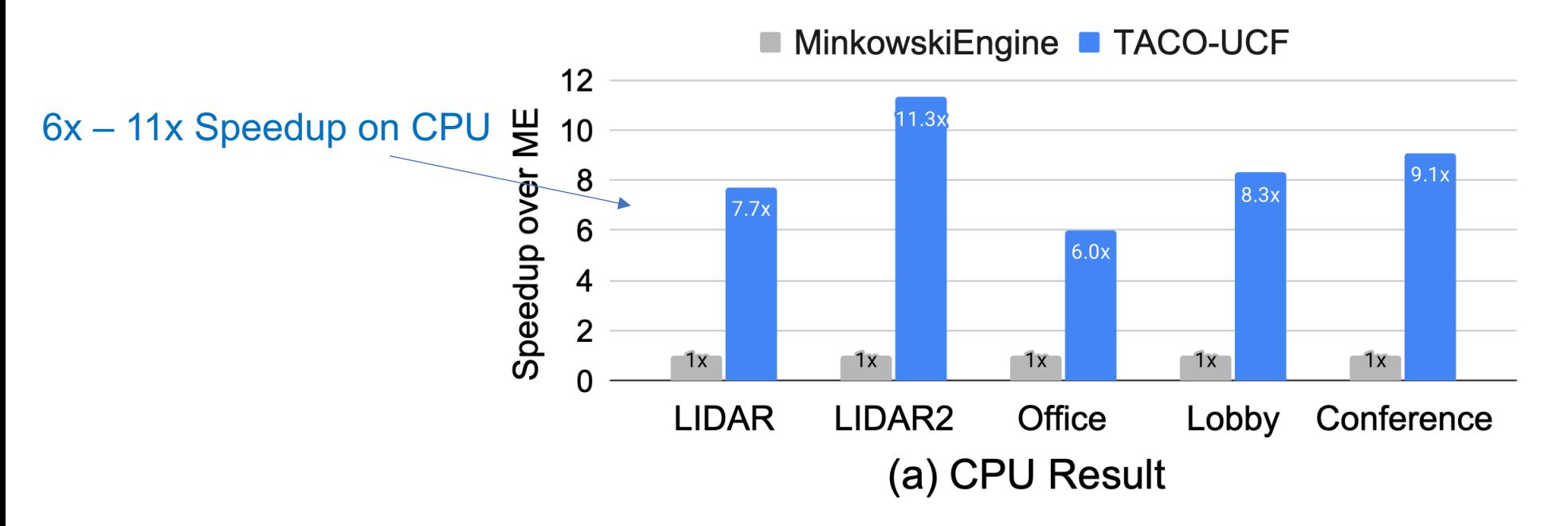

#### Evaluation – Submanifold Sparse Convolution

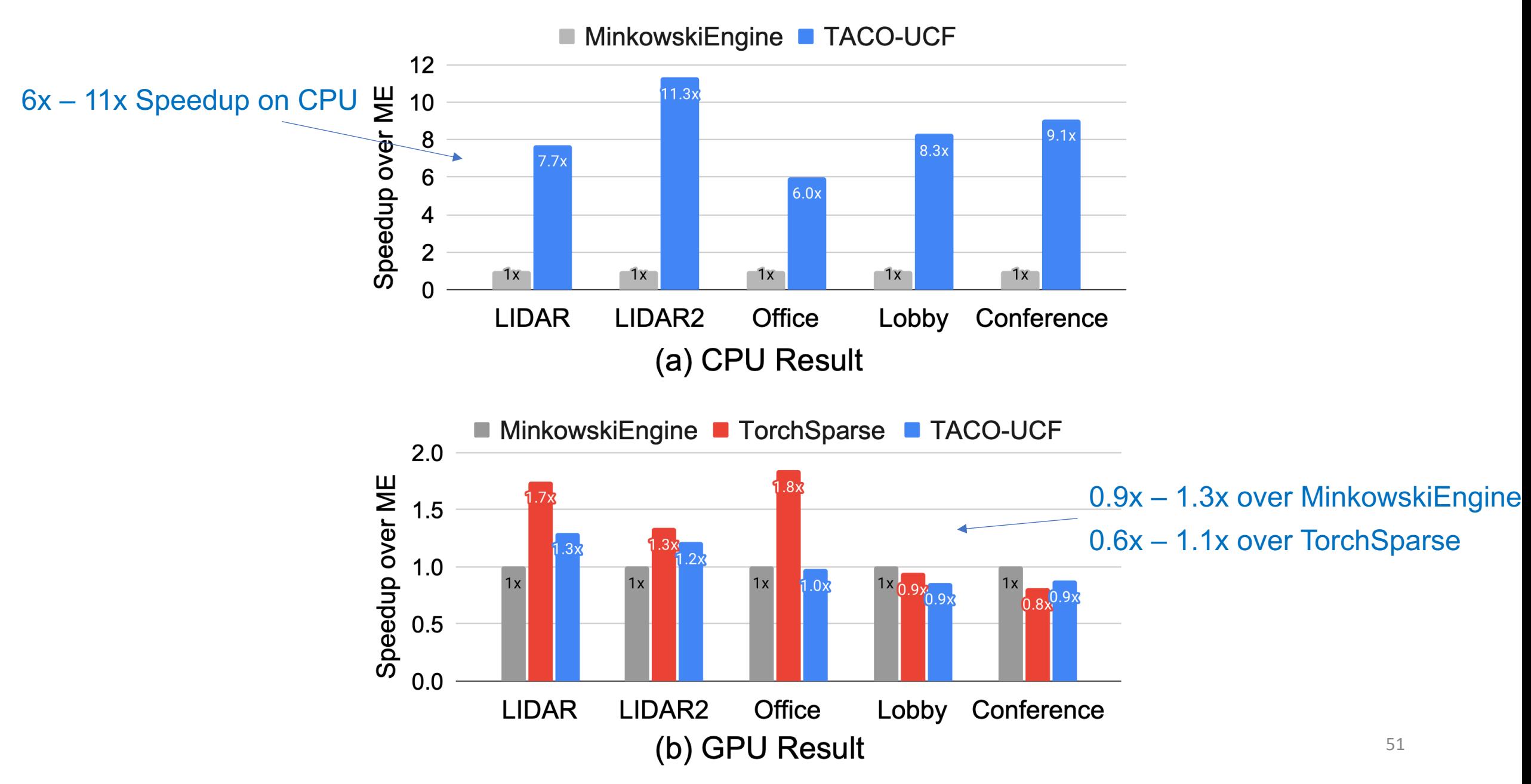

### 1. Importance of Format and Schedule.

#### 2. Performance Comparison

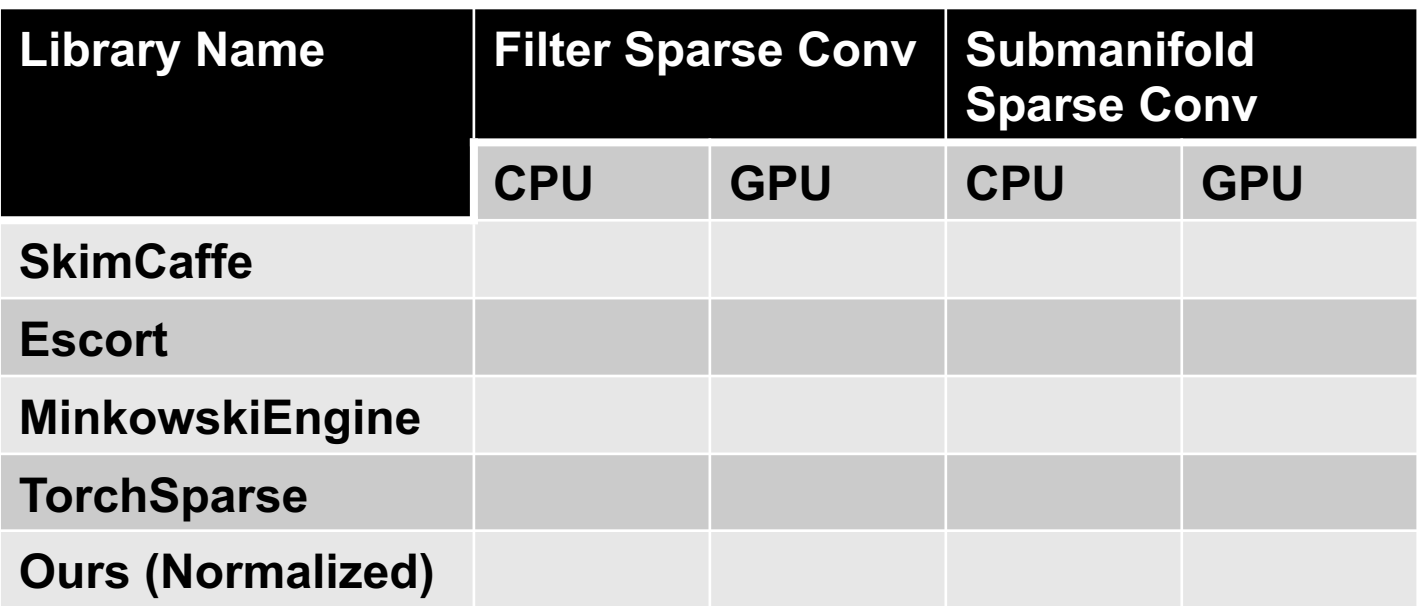

### 1. Importance of Format and Schedule.

#### 2. Performance Comparison

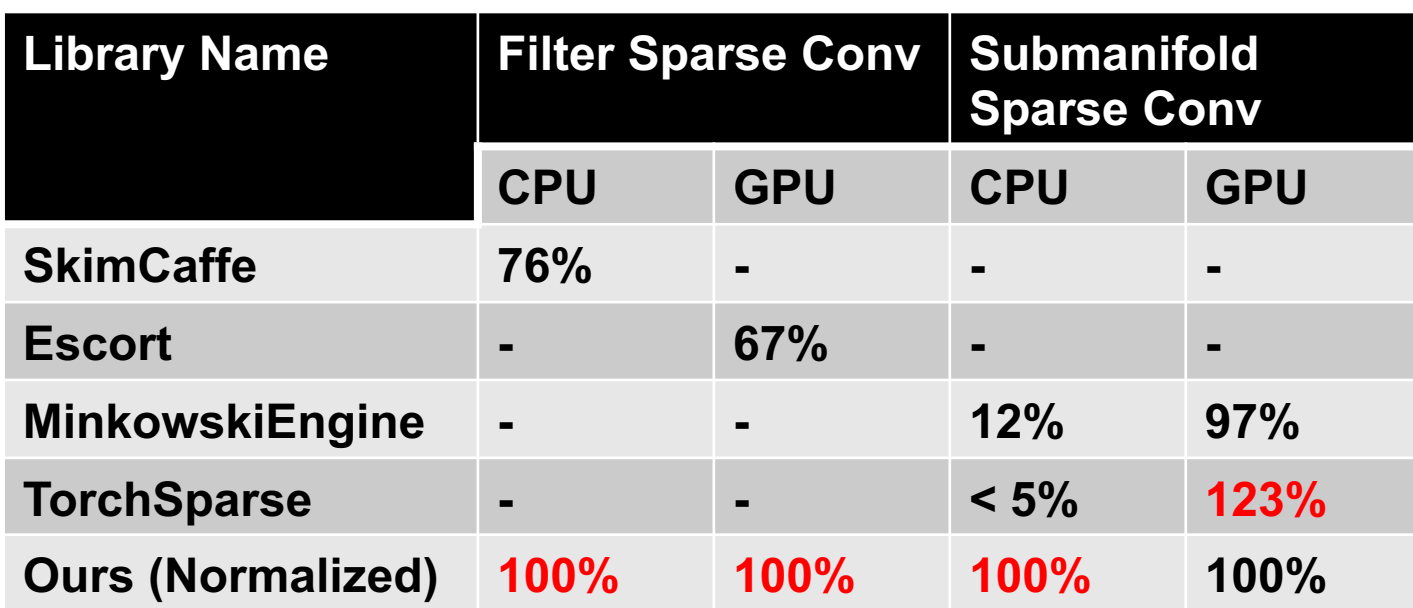

1. Better Performance

2. Versatile convolution support

3. Flexible Hardware

4. Less lines of code!

### 1. Importance of Format and Schedule.

#### 2. Performance Comparison

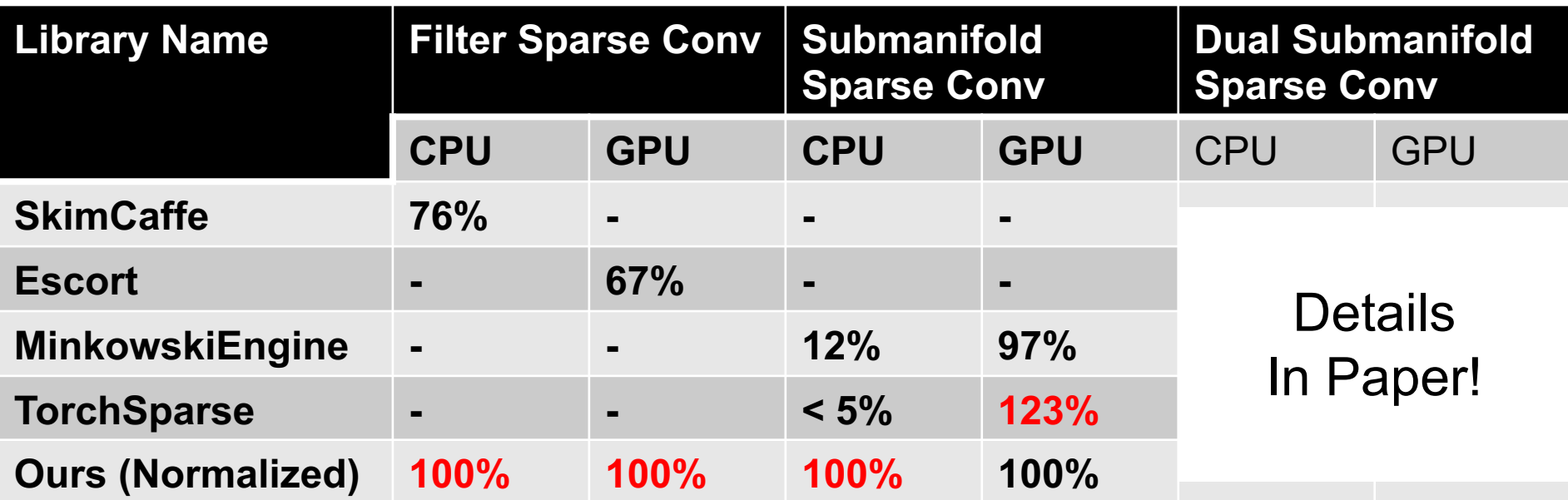

#### Thanks!